### МИНОБРНАУКИ РОССИИ федеральное государственное бюджетное образовательное учреждение высшего образования «Нижегородский государственный технический университет им. Р.Е. Алексеева»(НГТУ)

Дзержинский политехнический институт (филиал)

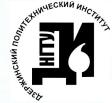

ДОКУМЕНТ ПОДПИСАН ЭЛЕКТРОННОЙ ПОДПИСЬЮ

Сертификат: 72DCA051565C7BCFE8E4408EA3F33A4871B73C54 Владелец: Петровский Александр Михайлович<br>Действителен: с 26.02.2021 до 26.05.2022

УТВЕРЖДАЮ: Директор института: /А.М. Петровский / utout  $2021r.$ 

## РАБОЧАЯ ПРОГРАММА ДИСЦИПЛИНЫ

# Б1.В.ДВ.3.1 Проектирование предприятий автомобильного транспорта

(индекс и наименование дисциплины по учебному плану) для подготовки бакалавров

Направление подготовки : 23.03.03 Эксплуатация транспортно - технологических машин и комплексов

Направленность: Автомобили и автомобильное хозяйство

Форма обучения: очная

Год начала подготовки 2021

Выпускающая кафедра Технологическое оборудование и транспортные системы

Кафедра-разработчик Технологическое оборудование и транспортные системы

Объем дисциплины 180/5

Промежуточная аттестация экзамен

Разработчик : к.т.н, Малыгин А.Л.

 $\sqrt[4]{\frac{6}{2}}$  06 2021 r.

Рабочая программа дисциплины: разработана в соответствии с Федеральным государственным образовательным стандартом высшего образования(ФГОС ВО 3++) по направлению подготовки 23.03.03Эксплуатация транспортно - технологических машин и комплексов, утвержденного приказом МИНОБРНАУКИ РОССИИот 7 августа 2020 года № 916 на основании учебного плана принятого УС ДПИ НГТУ

протокол от  $25.06.2011$  No 10

Рабочая программа одобрена на заседании кафедры-разработчика РПДТехнологическое оборудование и транспортные системы протокол от 2 № 06.21 № 6

Зав. кафедрой к.т. н, доцент

(nonnues) B.A. Диков

СОГЛАСОВАНО:

Заведующий выпускающей кафедрой Дехнологическое оборудование и транспортные  $\frac{1}{\sqrt{2}}$ системык.т.н, доцент (подпись)

Начальник ОУМБО (подпись)

Cunch M.B. Старикова

Рабочая программа зарегистрирована в ОУМБО:

 $51.13.013.311117777906$   $89906$  2021 r.

### **СОДЕРЖАНИЕ**

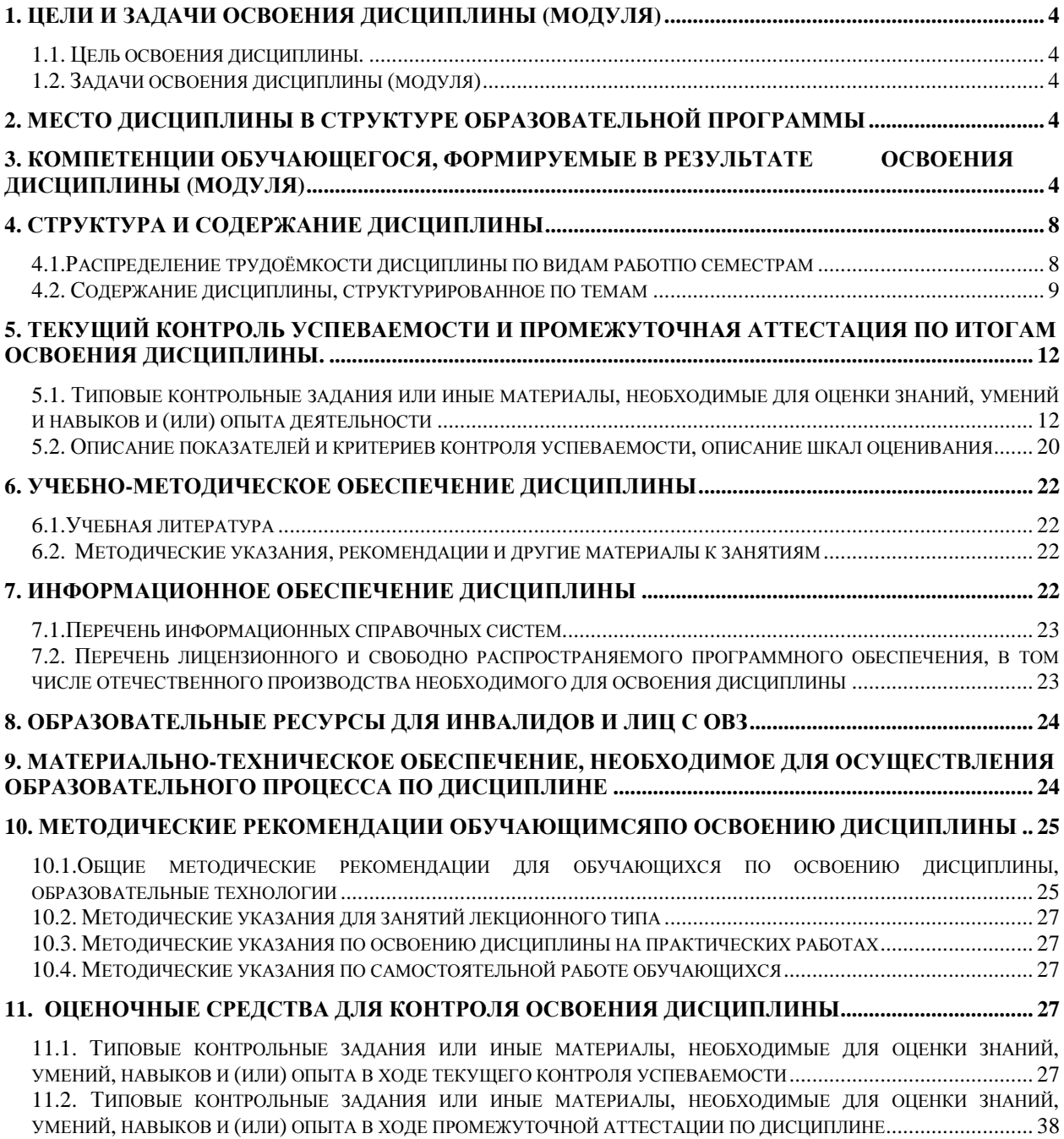

### **1. ЦЕЛИ И ЗАДАЧИ ОСВОЕНИЯ ДИСЦИПЛИНЫ (МОДУЛЯ)**

**1.1. Целью освоения дисциплины** является изучениесостояния и перспектив развития производственно-технической базы предприятий автомобильного транспорта, приобретение знаний по методике технологического проектирования автотранспортных предприятий.

### **1.2. Задачи освоения дисциплины (модуля)**

- ₋ организация рабочих мест, их техническое оснащение, размещение технологического оборудования;
- ₋ контроль за соблюдением технологической дисциплины;
- ₋ обслуживание транспортных и транспортно-технологических машин и транспортного оборудования;
- ₋ организация метрологического обеспечения технологических процессов, использование типовых методов контроля качества выпускаемой продукции, машин и оборудования;
- ₋ реализация мер экологической безопасности;
- ₋ организация работы малых коллективов исполнителей, планирование работы персонала и фондов оплаты труда;
- ₋ исполнение документации системы менеджмента качества предприятия;
- ₋ проведение организационно-плановых расчетов по реорганизации производственного участка;
- разработка оперативных планов работы первичного производственного подразделения;
- ₋ проведение анализа затрат и результатов деятельности производственного подразделения;
- ₋ выполнение работ по одной или нескольким профессиям рабочих.

### **2. МЕСТО ДИСЦИПЛИНЫ В СТРУКТУРЕ ОБРАЗОВАТЕЛЬНОЙ ПРОГРАММЫ**

Учебная дисциплина Б1.В. ДВ.3.1 «Проектирование предприятий автомобильного транспорта»включена в перечень, вариативной части дисциплинпо выбору (запросу обучающихся), направленный на углубление уровня освоения компетенций. Дисциплина реализуется в соответствии с требованиями ФГОС, ОП ВО и УП.

Дисциплина Б1.В. ДВ.3.1 «Проектирование предприятий автомобильного транспорта»базируется на следующих дисциплинах: автоматизированные и электронные системы автомобиля, организация государственного учета и контроля технического состояния автомобиля, конструкция и эксплуатационные свойства автомобиля, основы технологии производства и ремонта автомобиля, техническое обслуживание и ремонт автотранспорта, проектирование предприятий автомобильного транспорта, правила безопасности дорожного движения,нормативы по защите окружающей среды, производственно-техническая инфраструктура предприятий, проектирование предприятий автомобильного транспорта.

Рабочая программа дисциплины Б1.В. ДВ.3.1 «Проектирование предприятий автомобильного транспорта»для инвалидов и лиц с ограниченными возможностями здоровья разрабатывается индивидуально с учетом особенностей психофизического развития, индивидуальных возможностей и состояния здоровья таких обучающихся, по их личному заявлению.

### **3. КОМПЕТЕНЦИИ ОБУЧАЮЩЕГОСЯ, ФОРМИРУЕМЫЕ В РЕЗУЛЬТАТЕ ОСВО-ЕНИЯ ДИСЦИПЛИНЫ (МОДУЛЯ)**

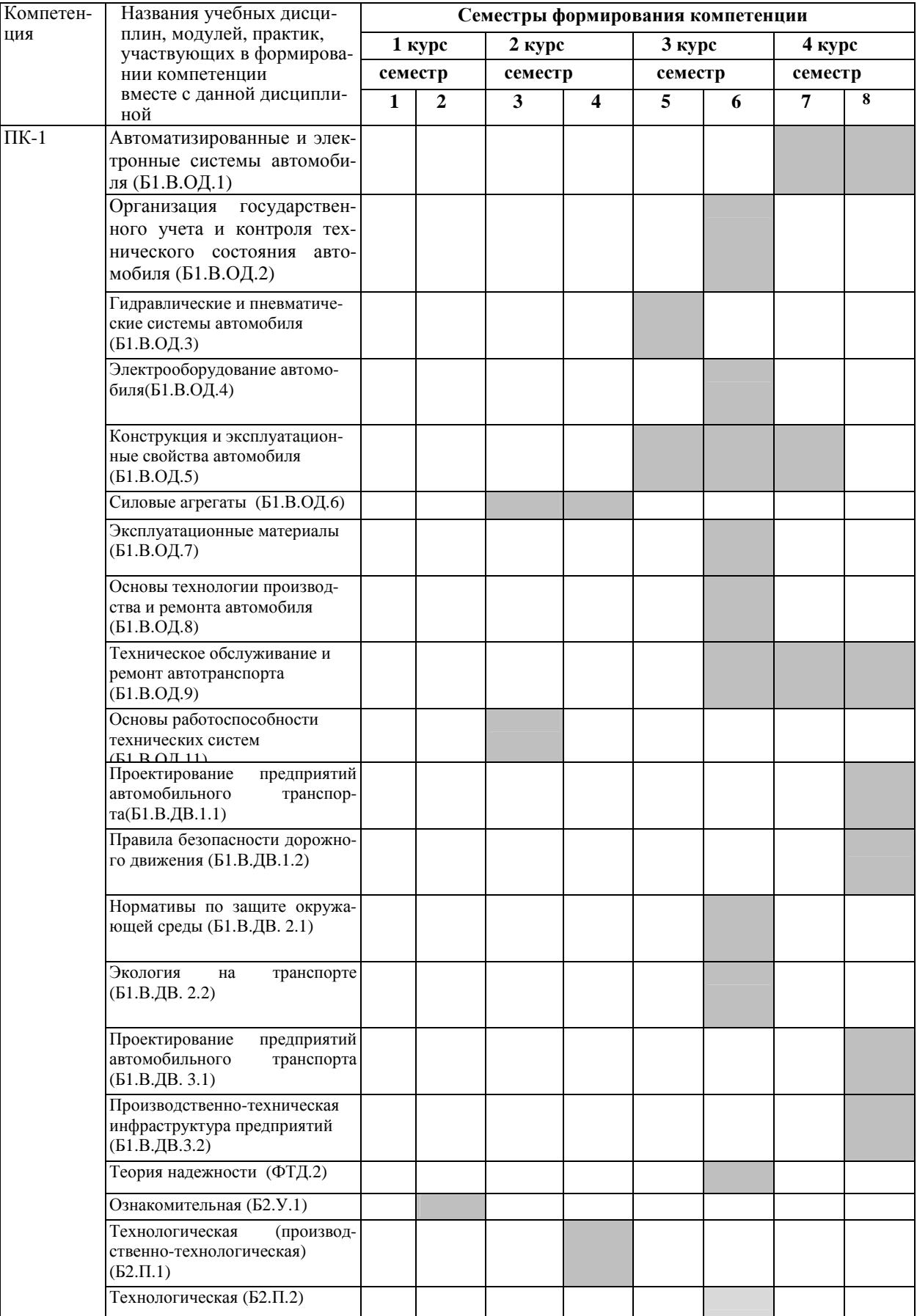

# Формирование компетенций ПК-1, ПК-3дисциплинамиТаблица 1

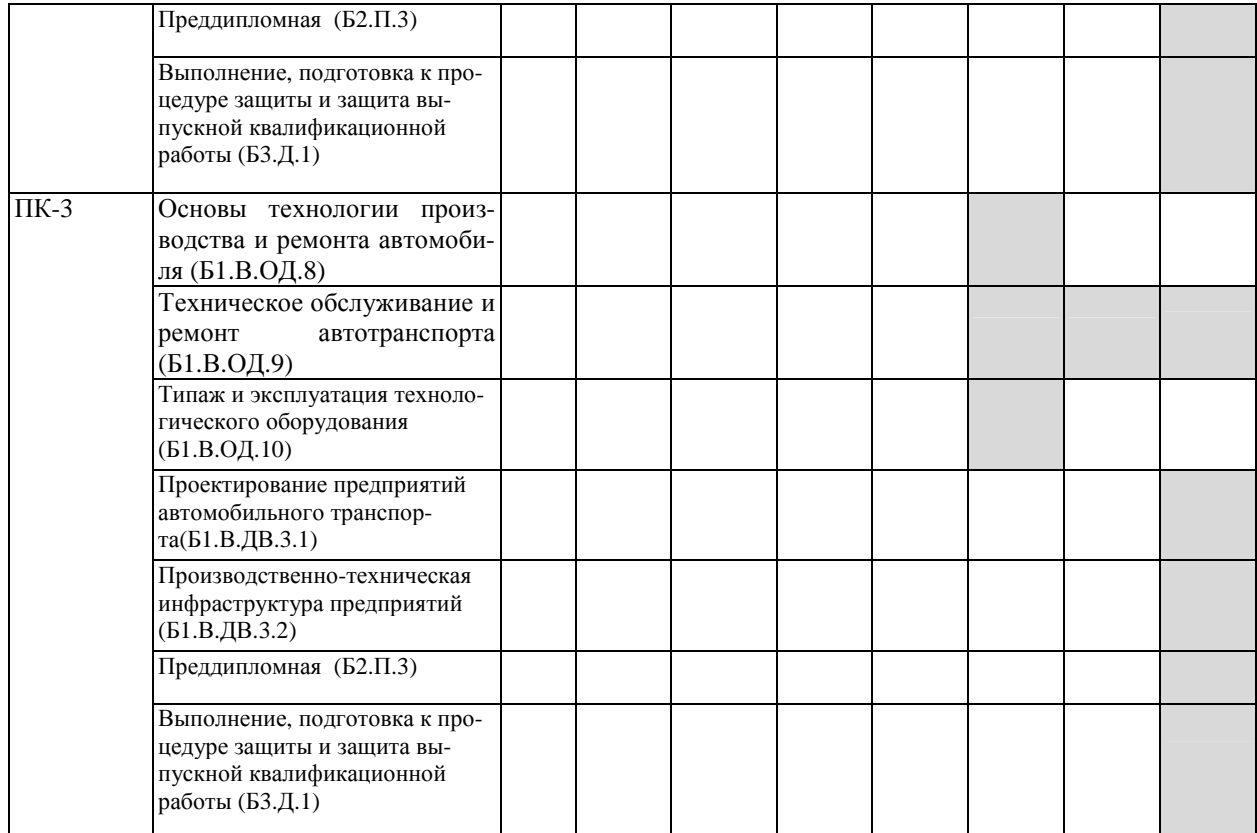

### ПЕРЕЧЕНЬ ПЛАНИРУЕМЫХ РЕЗУЛЬТАТОВ ОБУЧЕНИЯ ПО ДИСЦИПЛИНЕ, СООТНЕСЕННЫХ С ПЛАНИРУЕМЫМИ РЕЗУЛЬ-ТАТАМИ ОСВОЕНИЯ ОП

Таблица 2

### Перечень планируемых результатов обучения по дисциплине, соотнесенных с планируемыми результатами освоения

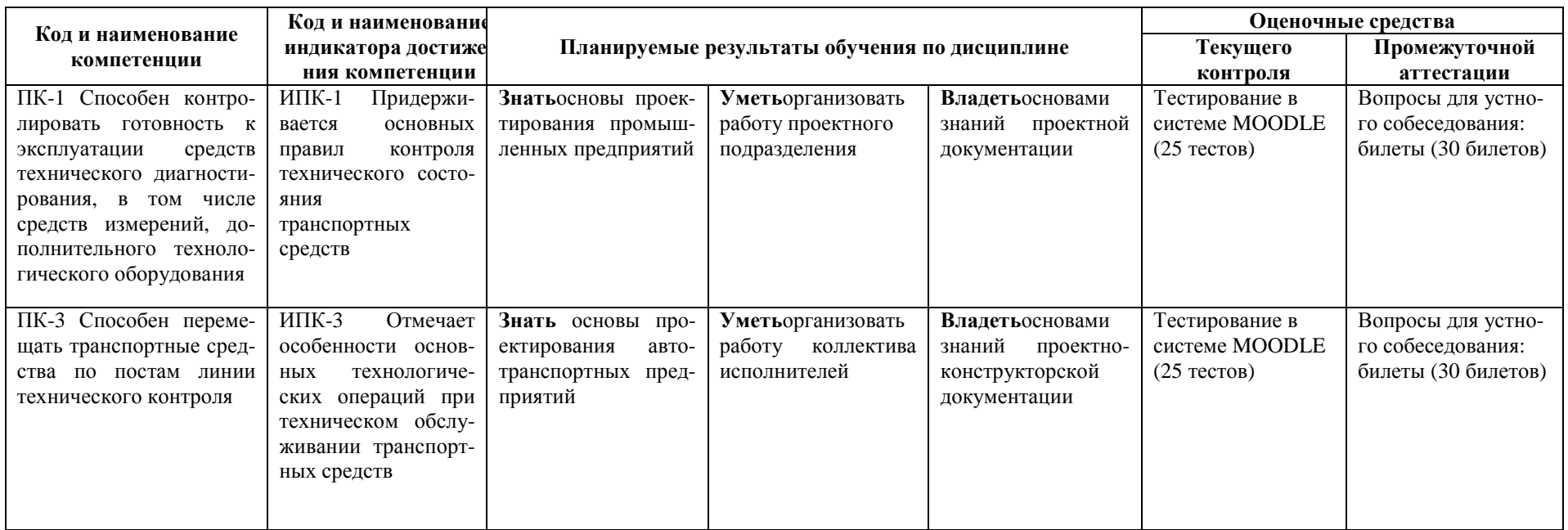

### **4. СТРУКТУРА И СОДЕРЖАНИЕ ДИСЦИПЛИНЫ**

### **4.1.Распределение трудоёмкости дисциплины по видам работпо семестрам**

Общая трудоёмкость дисциплины составляет 5зач.ед. 180 часов, распределение часов по видам работ семестрам представлено в таблице 3.

Таблица 3

### **Распределение трудоёмкости дисциплины по видам работ по семестрам**

# **Для очного обучения**

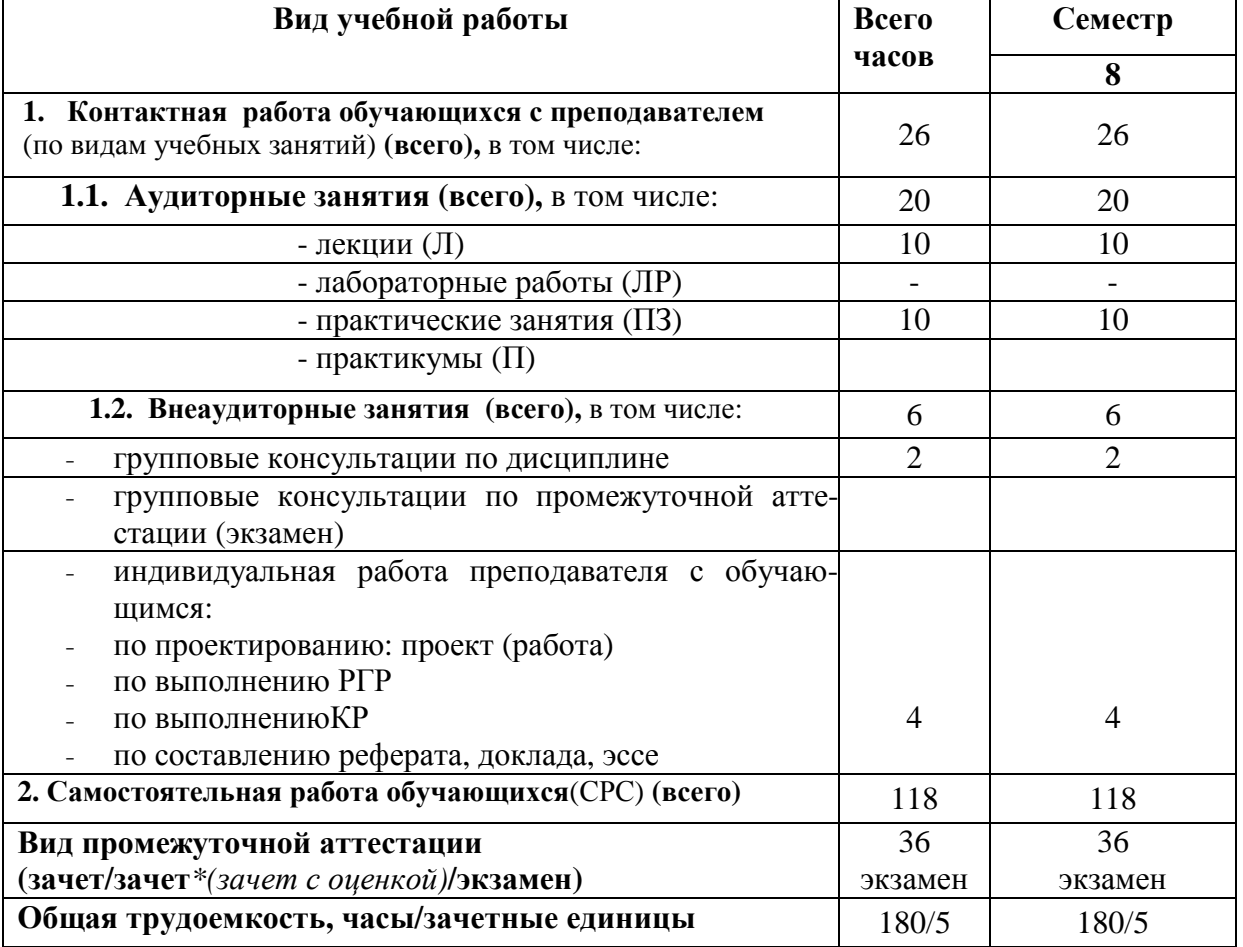

### 4.2. Содержание дисциплины, структурированное по темам

### Таблица 4

# Содержание дисциплины, структурированное по темам для обучающихсяочной формы обучения

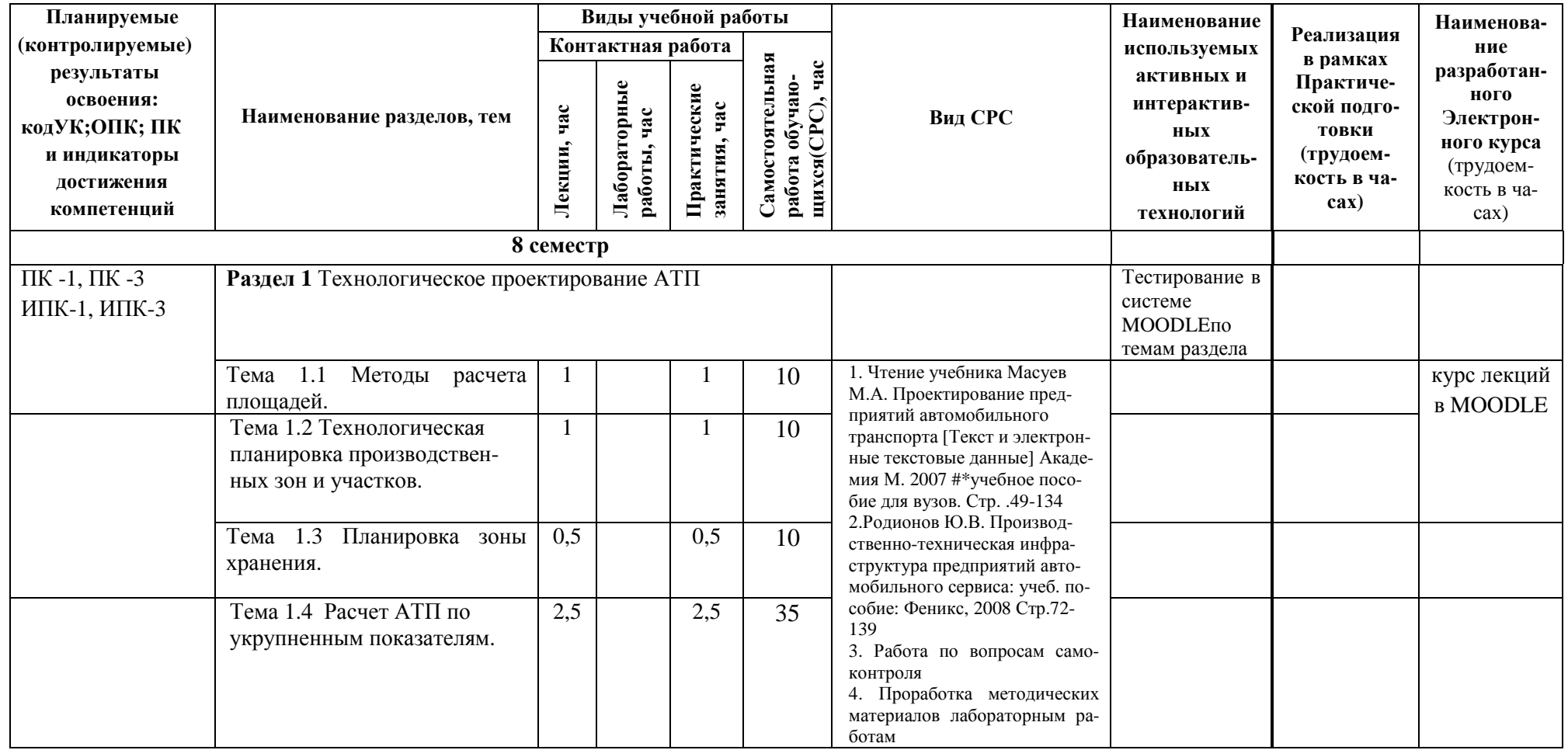

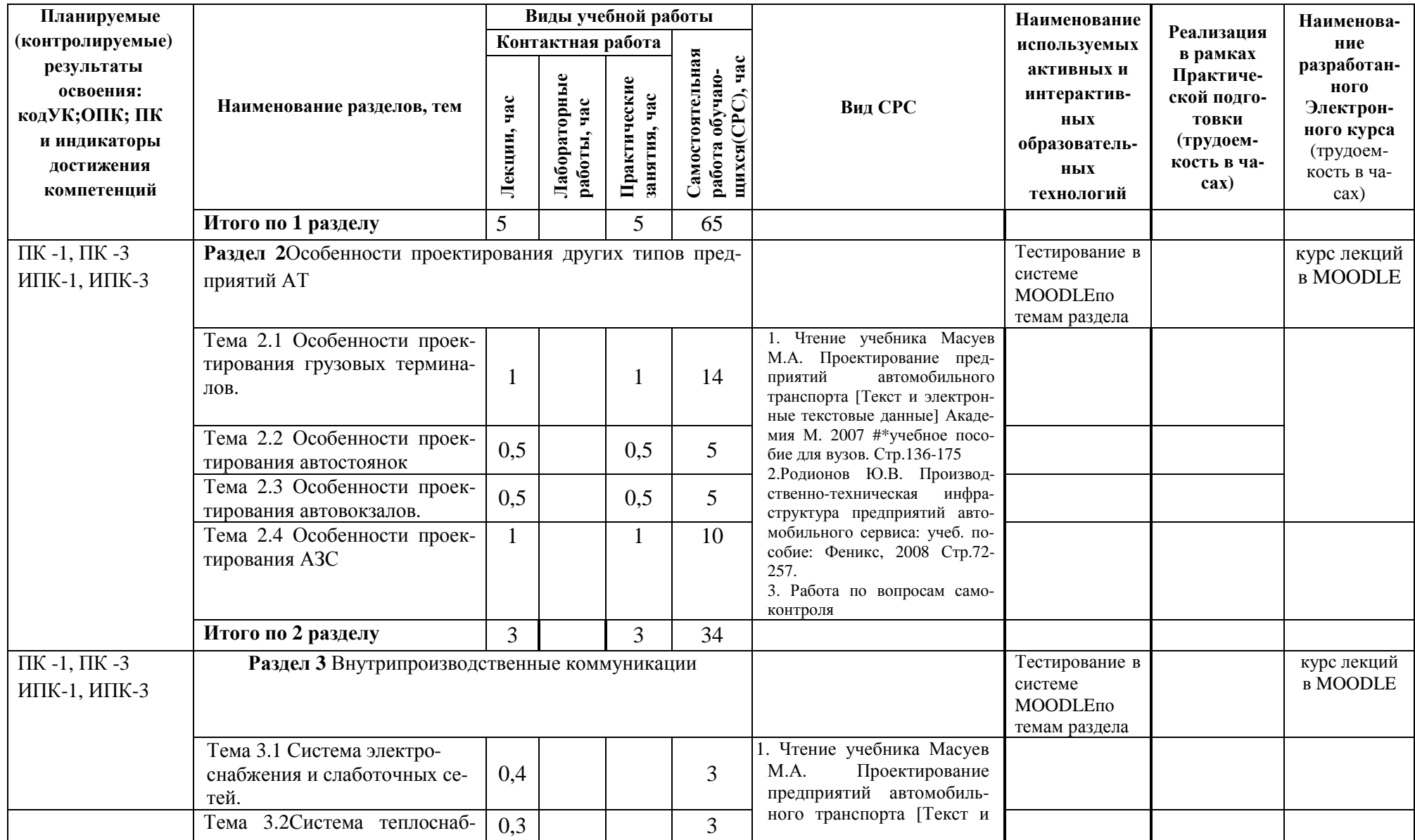

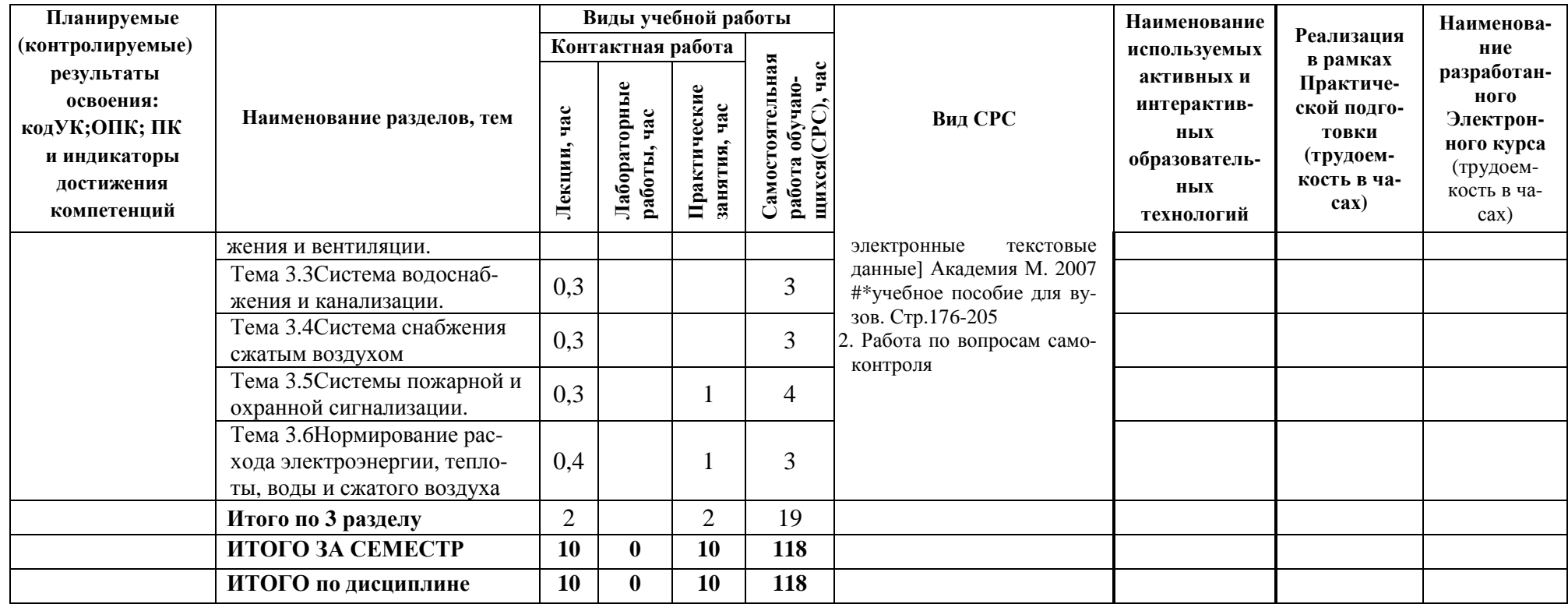

### **5. ТЕКУЩИЙ КОНТРОЛЬ УСПЕВАЕМОСТИ И ПРОМЕЖУТОЧНАЯ АТТЕСТАЦИЯ ПО ИТОГАМ ОСВОЕНИЯ ДИСЦИПЛИНЫ.**

### **5.1. Типовые контрольные задания или иные материалы, необходимые для оценки знаний, умений и навыков и (или) опыта деятельности**

### **1) Тесты для текущего и промежуточного контроля знаний обучающихся**

**Тесты**, проводимые на электронной платформе Moodle на сайте ДПИ НГТУ по адресу: http://dpingtu.ru/Moodle..

**Тестовые**задания для проверки знаний по темам раздела Б1.В.ДВ.1 «Проектирование предприятий автомобильного транспорта» на практических занятиях (оценочные средства в полном объеме хранятся на кафедре «Технологическое оборудование и транспортные системы»)

- 1. Каковы основные требования и порядок выполнения планировки предприятия?
- 2. Какие требования необходимо учитывать при планировке стоянки автомобилей?
- 3. Методы проектирования грузовых терминалов.
- 1. Объясните цель и порядок принятия объемно-планировочного решения.
- 2. Что представляет собой компоновочный план и какие требования предъявляются при его разработке?
- 3. Классификация автостоянок
- 1. Для чего унифицируются типоразмеры строительных конструкций и как это учитывается при проектировании предприятия?
- 2. В какой последовательности осуществляется компоновка производственного корпуса?
- 3. Классификация элементов инфраструктуры пассажирских перевозок.
- 1. Перечислите основные преимущества и недостатки использования зданий из железобетонных конструкций и зданий из легких металлических конструкций.
- 2. Какие требования предъявляются к взаимному размещению цехов, участков и зон?
- 3. Классификация АЗС.
- 1. Что представляет собой генеральный план предприятия и какие требования предъявляются при его разработке?
- 2. Какие требования предъявляются к размещению оборудования в цехах и участках?
- 3. Методы проектирования АЗС.
- 1. Как обеспечивается поддержание работоспособности автомобилей в процессе их эксплуатации?
- 2. Назовите причины и характер изменения технического состояния автомобилей в процессе эксплуатации.
- 1. Какие производственные структуры используются при ТО и ТР автомобилей? Каковы преимущества и недостатки каждой из структур?
- 2. Перечислите формы развития ПТБ и их особенности.
- 1. Перечислите источники финансирования капитальных вложений в развитие предприятия и их особенности.
- 2. Что такое бизнесплан и для чего он разрабатывается?
- 1. Каковы требования к разработке бизнесплана и из каких разделовон состоит?
- 2. Основные этапы технологического проекта предприятия автомобильного транспорта.
- 1. Выбор и обоснование, необходимых для расчетов проекта АТП, исходных данных.
- 2. Расчет производственной программы по обслуживанию и ремонту подвижного состава.

### 2) Вопросы для подготовки к контрольным мероприятиям (текущий контроль)

1 Контроль по модулю 1 (Технологическое проектирование АТП)

Устный опрос в форме «мягкого рейтинга», программированный опрос - можетбыть пользован для дистанционного обучения.

- 1. Производственно-техническая база и порядок проектирования предприятий АТ.
- 2. Типы и функции предприятий АТ.
- 3. Автотранспортные, автообслуживающие и авторемонтные предприятия.
- 4. Состояние и пути развития производственно-технической базы АТП.
- 5. Характеристика ПТБ, пути развития, роль проектирования в развитии ПТБ.
- 6. Порядок проектирования АТП.
- 7. Состав задания на проектирование.
- 8. Стадии проектирования и их содержание, составные части проекта.
- 9. Основные этапы проектирования.
- 10. Руководящие, нормативные и проектные материалы.
- 11. Pacyer производственной программы, объема работ  $\mathbf{M}$ численности производственных работ АТП.
- 12. Выбор исходных данных.
- 13. Основные расчетные нормативы, их выбор и корректирование.
- 14. Расчет производственной программы по ТО и ремонту.
- 15. Определение числа КР, ТО на один автомобиль за цикл, за год.
- 16. Расчет коэффициента технической готовности.
- 17. Определение числа диагностических воздействий.
- 18. Расчет суточной производственной программы.
- 19. Особенности расчета малых предприятий АТ.
- 20. Расчет годового объема работ и численности производственных рабочих.
- 21. Корректирование трудоемкости ТО и ремонта.
- 22. Определение годового объема работ по ТО и ТР.
- 23. Годовой объем работ по самообслуживанию АТП.
- 24. Распределение объема ТО и ТР по производственным зонам и участкам.
- 25. Расчет численности производственных рабочих.
- 26. Технологический расчет производственных зон, участков и складов.
- 27. Расчет постов и поточных линий.
- 28. Выбор метода организации ТО и ТР автомобилей.
- 29. Режим работы зон ТО и ТР.
- 30. Расчет числа постов ТО.
- 31. Расчет поточных линий ТО.
- 32. Расчет числа постов ТР по средним величинам и с использованием теории массового обслуживания.
- 33. Расчет площадей производственно-складских помещений.
- 34. Состав производственно-складских помещений, зон хранения и вспомогательных помещений.
- 35. Методы расчета площадей на стадии обоснования и выбора объемнопланировочного решения АТП.
- 36. Методы расчета площадей зон ТО и ТР.
- 37. Расчет площадей производственных участков
- 38. Расчет площадей складских помещений.
- 39. Методы расчета площадей складских помещений по хранимому запасу и удельным нормам.
- 40. Расчет площади зоны хранения.
- 41. Расчет площадей вспомогательных помещений.
- 42. Технологическая планировка производственных зон и участков.
- 43. Планировка зоны ТО и ТР автомобилей.
- 44. Основные требования к планировкам зон.
- 45. Способы расстановки постов.
- 46. Схемы планировочных решений зон.
- 47. Производственные участки.
- 48. Основные требования к размещению производственных участков и складов в плане производственного корпуса.
- 49. Нормируемые расстояния размещения технологического оборудования на участках.
- 50. Анализ планировочных решений производственных участков.
- 51. Зоны хранения (стоянки) автомобилей.
- 52. Планировка зоны хранения.
- 53. Типы стоянок.
- 54. Способы расстановки автомобилей в стоянках открытого и закрытоготипа.

2Контроль по модулю 2. (Особенности проектирования других типов предприятий АТ)

Устный опрос в форме «мягкого рейтинга», программированный опрос – может быть пользован для дистанционного обучения.

- 1. Функциональное назначение грузовых терминалов.
- 2. Основные технологические элементы и оборудование грузовых терминалов.
- 3. Методы проектирования грузовых терминалов.
- 4. Классификация автостоянок
- 5. Основные технологические элементы и оборудование автостоянок.
- 6. Методы проектирования автостоянок.
- 7. Классификация элементов инфраструктуры пассажирских перевозок.
- 8. Функциональное назначение автовокзалов.
- 9. Основные технологические элементы и оборудование автовокзалов.
- 10. Методы проектирования автовокзалов.
- 11. Виды освещения
- 12. Методика определения освещенности рабочего места
- 13. Классификация АЗС.
- 14. Функциональное назначение АЗС.
- 15. Основные технологические элементы и оборудование АЗС.
- 16. Методы проектирования АЗС.

3 Контроль по модулю 3.( Внутрипроизводственные коммуникации).

Устный опрос в форме «мягкого рейтинга», программированный опрос – может быть использован для дистанционного обучения.

- 1. Что относится к внутрипроизводственным коммуникациям АТП?
- 2. Как определяется потребность в электроэнергии для АТП?
- 3. Какие требования предъявляются при разработке системы электроснабжения?
- 4. Порядок подключения АТП к местным электросетям.
- 5. Расчет мощности подключения к электросетям.
- 6. Определение потребной мощности трансформаторов подключаемого АТП.
- 7. Расчетная (номинальная) нагрузка, её составляющие.
- 8. Состав силовой нагрузки
- 9. Состав осветительной нагрузки
- 10. Функциональное назначение системы теплоснабжения и вентиляции
- 11. Способы организации теплоснабжения АТП
- 12. Температурные режимы, рекомендуемые для производственных и административно-бытовых помещений АТП
- 13. Основные нормативы теплоснабжения
- 14. Зависимость для расчета годовой потребности в тепловой энергии на отопление.
- 15. Виды и нормативы загрязнений атмосферы производственных помещений
- 16. Способы организации вентиляции производственных помещений АТП.
- 17. Функциональное назначение системы водоснабжения и канализации.
- 18. Способы организации водоснабжения и канализации АТП.
- 19. Основные нормативы водоснабжения и канализации.
- 20. Зависимость для расчета годовой потребности в водоснабжении.
- 21. Способы организации оборотного водоснабжения.
- 22. Какими водопроводами должны быть оборудованы АТП?
- 23. Какие системы канализации применяются на АТП?
- 24. Какие требования предъявляются к стокам, сбрасываемым в муниципальную канализацию?
- 25. Объясните принцип работы ливневых очистных сооружений и системы оборотного водоснабжения мойки автомобилей.
- 26. Для каких целей используется сжатый воздух на АТП?
- 27. Перечислите основные требования по охране труда и технике безопасности при пользовании сжатым воздухом и работе с компрессорным оборудованием.
- 28. Какие требования предъявляются при проектировании системы сжатого воздуха?
- 29. Приведите основные правила проектирования системы пожарной и охранной сигнализации.
- 30. Функциональное назначение системы пожарной сигнализации.
- 31. Функциональное назначение системы охранной сигнализации.
- 32. Основные требования пожарной безопасности в производственных помещениях.
- 33. Основное противопожарное оборудование.
- 34. Современные средства охранной сигнализации.
- 35. Метод расчета расхода электроэнергии.
- 36Метод расчета расхода теплоресурсов.

### **3) Перечень вопросов, выносимых на промежуточную аттестацию (экзамен)**

#### МИНОБРНАУКИ РОССИИ федеральное государственное бюджетное образовательное учреждение высшего образования «Нижегородский государственный технический университет им. Р.Е. Алексеева» (НГТУ) Дзержинский политехнический институт (филиал) Кафедра "Технологическое оборудование и транспортные системы" (ТОТС)

Дисциплина Проектирование предприятий автомобильного транспорта

#### Экзаменационный билет № 1

- 1. Типы и функции предприятий АТ.
- Автотранспортные, автообслуживающие и авторемонтные предприятия.
- 2. Особенности проектирования грузовых терминалов.

Зав. кафедрой «10» апреля 2021 г. Экзаменатор  $\underbrace{0.10 \times 2021 \text{ r}}$ . **JERGE B.A.** 

Малыгин А.Л.

МИНОБРНАУКИ РОССИИ федеральное государственное бюджетное образовательное учреждение высшего образования «Нижегородский государственный технический университет им. Р.Е. Алексеева» (HГТУ) Дзержинский политехнический институт (филиал) "Технологическое оборудование и транспортные системы" (ТОТС) Кафедра

Проектирование предприятий автомобильного транспорта Дисциплина

#### Экзаменационный билет № 2

- 1. Состав задания на проектирование. Стадии проектирования и их содержание, составные части проекта.
- 2. Особенности проектирования автостоянок.

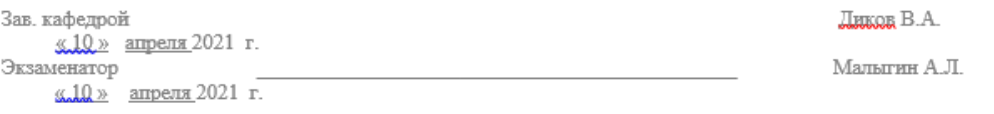

#### МИНОБРНАУКИ РОССИИ

федеральное государственное бюджетное образовательное учреждение высшего образования «Нижегородский государственный технический университет им. Р.Е. Алексеева» (HГТУ) Дзержинский политехнический институт (филиал) Кафедра "Технологическое оборудование и транспортные системы" (ТОТС)

Дисциплина Проектирование предприятий автомобильного транспорта

#### Экзаменационный билет № 3

- 1. Основные требования к планировке. Основные факторы, влияющие на планировку генплана.
- 2. Особенности проектирования автовокзалов.

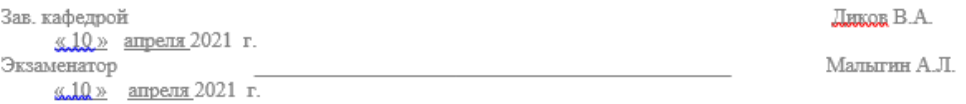

#### МИНОБРНАУКИ РОССИИ

федеральное государственное бюджетное образовательное учреждение высшего образования «Нижегородский государственный технический университет им. Р.Е. Алексеева» (HГТУ) Дзержинский политехнический институт (филиал) Кафедра "Технологическое оборудование и транспортные системы" (ТОТС)

Дисциплина Проектирование предприятий автомобильного транспорта

#### Экзаменационный билет № 4

- 1. Основные требования, предъявляемые к выбору земельного участка. Способы застройки генплана.
- 2. Особенности проектирования АЗС.

Зав. кафедрой «10» апреля 2021 г. Экзаменатор  $\underline{\text{C.10}}$ » апреля 2021 г. Ликов В.А.

Малыгин А.Л.

**МИНОБРНАУКИ РОССИИ** 

федеральное государственное бюджетное образовательное учреждение высшего образования «Нижегородский государственный технический университет им. Р.Е. Алексеева» (НГТУ) Дзержинский политехнический институт (филиал)

Кафедра "Технологическое оборудование и транспортные системы" (ТОТС)

Дисциплина Проектирование предприятий автомобильного транспорта

#### Экзаменационный билет № 5

#### 1. Расчет производственной программы, объема работ и численности производственных рабочих АТП. 2. Система электроснабжения и слаботочных сетей. Зав. кафедрой Ликов В.А. <u>«10»</u> апреля 2021 г. Экзаменатор Малыгин А.Л.  $\underline{\text{W.10}}$  = anpenz 2021 r.

#### МИНОБРНАУКИ РОССИИ

федеральное государственное бюджетное образовательное учреждение высшего образования «Нижегородский государственный технический университет им. Р.Е. Алексеева» (HITY) Дзержинский политехнический институт (филиал) Кафедра "Технологическое оборудование и транспортные системы" (ТОТС)

Дисциплина Проектирование предприятий автомобильного транспорта

#### Экзаменационный билет № 6

- 1. Определение числа диагностических воздействий. Расчет суточной производственной программы.
- 2. Система теплоснабжения и вентиляции.

Зав. кафедрой  $\frac{10}{2}$  апреля 2021 г.

 $\underline{\text{KALQ}}$  annex 2021 r.

Экзаменатор

**JIHKOR B.A.** Малыгин А.Л.

17

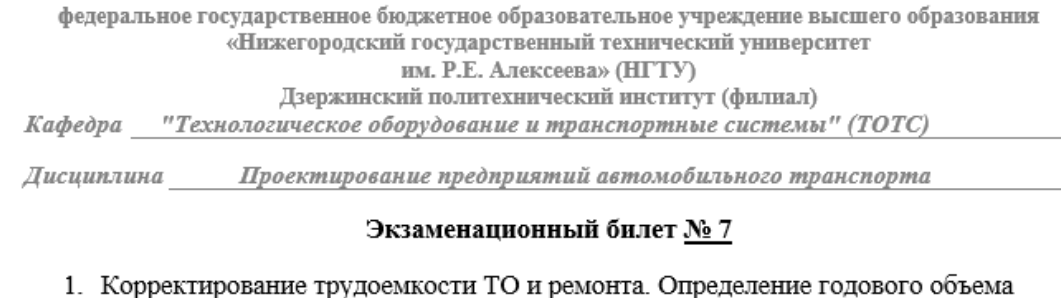

**МИНОБРНАУКИ РОССИИ** 

- работ по ТО и ТР.
- 2. Особенности проектирования грузовых терминалов.

Зав. кафедрой Ликов В.А. «10» апреля 2021 г. Экзаменатор Малыгин А.Л.  $\underline{\text{W10}}$  anpenx 2021 r.

МИНОБРНАУКИ РОССИИ федеральное государственное бюджетное образовательное учреждение высшего образования «Нижегородский государственный технический университет им. Р.Е. Алексеева» (HГТУ) Дзержинский политехнический институт (филиал) Кафедра "Технологическое оборудование и транспортные системы" (ТОТС)

Дисциплина Проектирование предприятий автомобильного транспорта

#### Экзаменационный билет № 8

- 1. Годовой объем работ по самообслуживанию АТП.
- 2. Система водоснабжения и канализации.

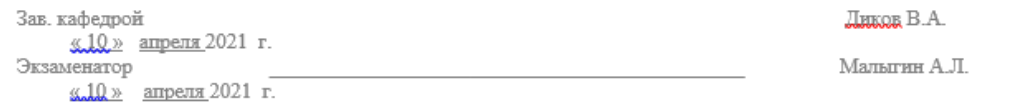

#### **МИНОБРНАУКИ РОССИИ**

федеральное государственное бюджетное образовательное учреждение высшего образования «Нижегородский государственный технический университет им. Р.Е. Алексеева» (НГТУ) Дзержинский политехнический институт (филиал) Кафедра "Технологическое оборудование и транспортные системы" (ТОТС)

Проектирование предприятий автомобильного транспорта Дисииплина

#### Экзаменационный билет № 9

- 1. Распределение объема ТО и ТР по производственным зонам и участкам.
- 2. Система снабжения сжатым воздухом.

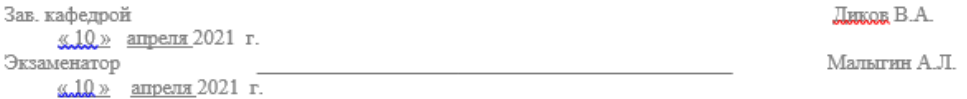

#### МИНОБРНАУКИ РОССИИ

федеральное государственное бюджетное образовательное учреждение высшего образования «Нижегородский государственный технический университет им. Р.Е. Алексеева» (НГТУ) Дзержинский политехнический институт (филиал)

Кафедра "Технологическое оборудование и транспортные системы" (ТОТС)

Дисциплина Проектирование предприятий автомобильного транспорта

#### Экзаменационный билет № 10

1. Расчет численности производственных рабочих.

#### 2. Система газоснабжения.

Зав. кафедрой «10» апреля 2021 г. Экзаменатор  $\underline{\text{g.l0}}$ » апреля 2021 г. **JIEKOR B.A.** 

Мальгин А.Л.

#### МИНОБРНАУКИ РОССИИ

федеральное государственное бюджетное образовательное учреждение высшего образования «Нижегородский государственный технический университет им. Р.Е. Алексеева» (HГТУ) Дзержинский политехнический институт (филиал) Кафедра "Технологическое оборудование и транспортные системы" (ТОТС)

Дисциплина Проектирование предприятий автомобильного транспорта

#### Экзаменационный билет № 11

1. Технологический расчет производственных зон, участков и складов.

2. Системы пожарной и охранной сигнализации.

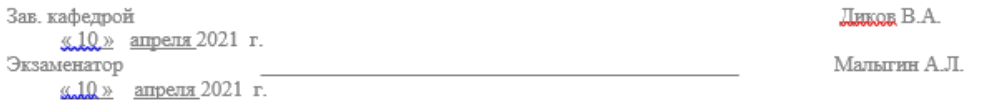

#### МИНОБРНАУКИ РОССИИ

федеральное государственное бюджетное образовательное учреждение высшего образования «Нижегородский государственный технический университет им. Р.Е. Алексеева» (HГТУ) Дзержинский политехнический институт (филиал) Кафедра "Технологическое оборудование и транспортные системы" (ТОТС)

Дисциплина Проектирование предприятий автомобильного транспорта

#### Экзаменационный билет № 12

- 1. Выбор метода организации ТО и ТР автомобилей. Режим работы зон ТО и ТР.
- 2. Нормирование расхода электроэнергии, теплоты, воды и сжатого воздуха. Зеленые технологии. Зав. кафедрой **IMKOR B.A.** «10» апреля 2021 г.

Экзаменатор <u>«10» апреля</u> 2021 г.

Малыгин А.Л.

### **5.2. Описание показателей и критериев контроля успеваемости, описание шкал оценивания**

Для оценки знаний, умений, навыков и формирования компетенции по дисциплине может применяться балльно-рейтинговая/традиционная система контроля и оценки успеваемости обучающихся.

Таблица 5

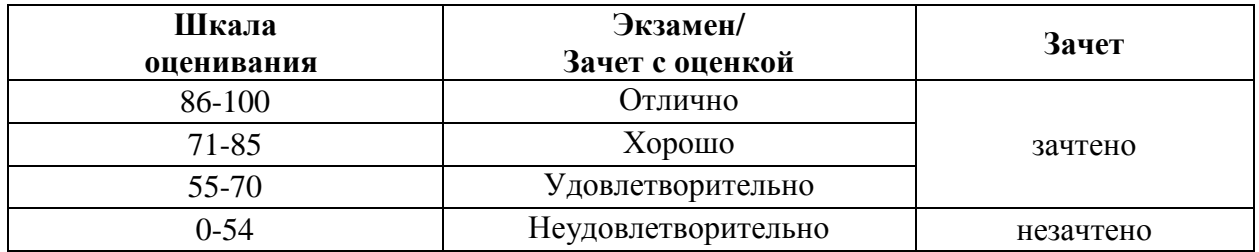

# Таблица 6

# Критерии оценивания результата обучения по дисциплине и шкала оценивания

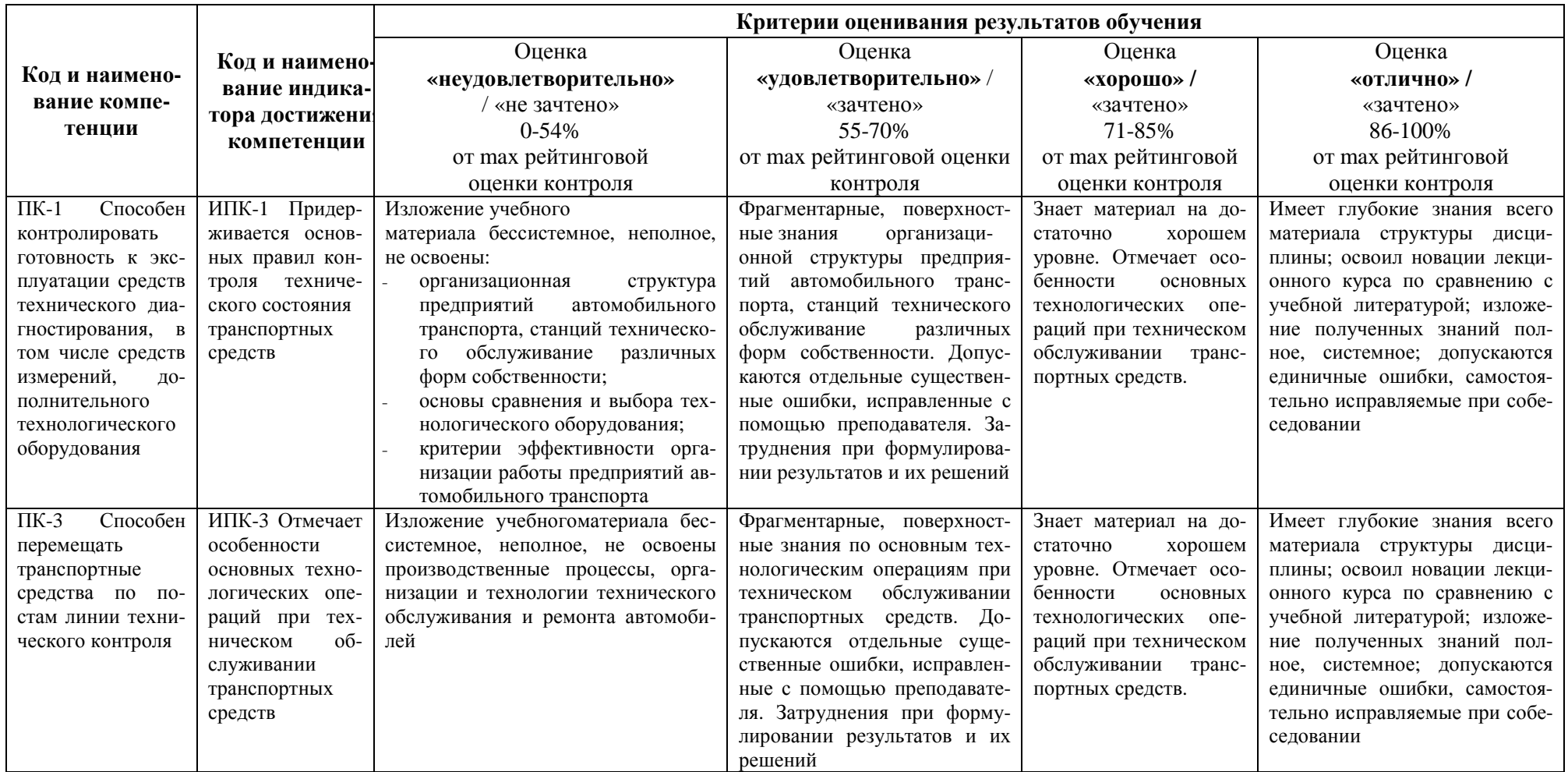

### Критерии оценивания

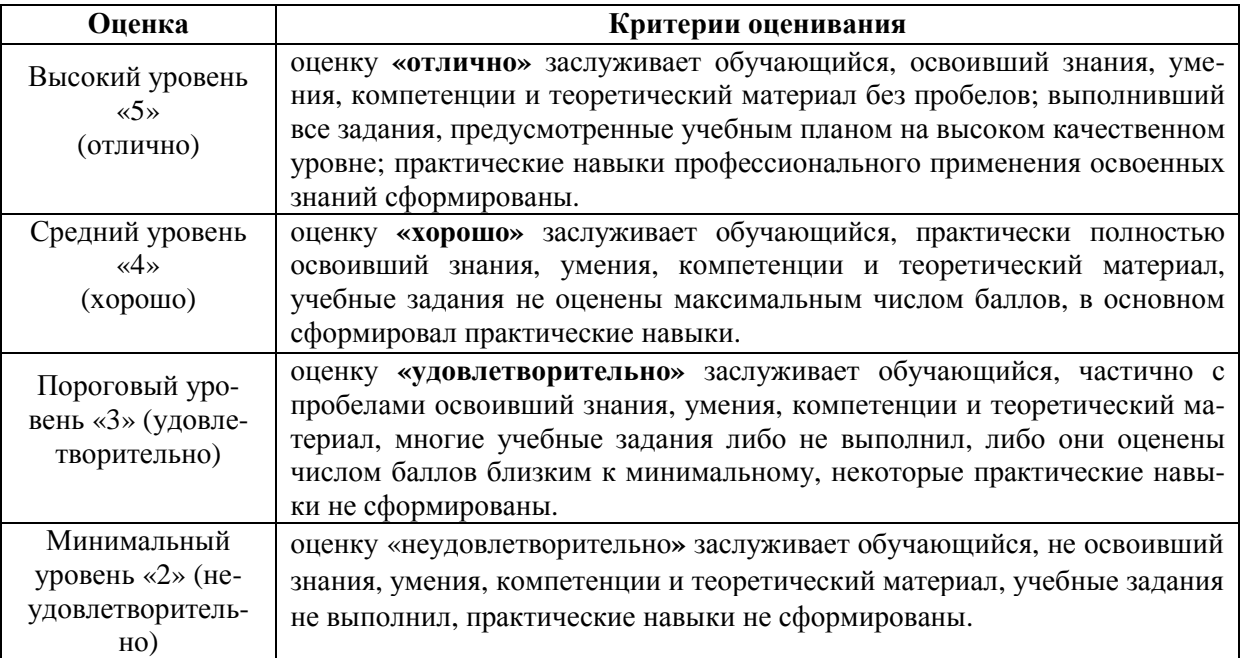

### **6. УЧЕБНО-МЕТОДИЧЕСКОЕ ОБЕСПЕЧЕНИЕ ДИСЦИПЛИНЫ**

### **6.1.Учебная литература**

- 6.1.1.Масуев М.А. Проектирование предприятий автомобильного транспорта [Текст и электронные текстовые данные] : Учебное пособие для вузов. - М. : Академия,2007. - 240 с.
- 6.1.2.Родионов Ю.В. Производственно-техническая инфраструктура предприятий автомобильного сервиса: Учебное пособие. - Ростов-на-Дону: Феникс, 2008. -439 с.
- 6.1.3.Власов Ю.А Проектирование технологического оборудования автотранспортных предприятий: Учебное пособие для вузов. - Томск. : Изд-во ТГАСУ, 2009. - 296 с.

 Библиотечный фонд укомплектован печатными изданиями из расчета не менее 0,25 экземпляра каждого из изданий, указанных выше на каждого обучающегося из числа лиц, одновременно осваивающих соответствующую дисциплину (модуль).

### **6.2. Методические указания, рекомендации и другие материалы к занятиям**

Учебное пособие «Технологическое проектирование станций технического обслуживания автомобилей» по дисциплине «РПД «Проектирование предприятий автомобильного транспорта»»в электронном варианте находятся в системе MOODLE по адресу http://dop.nntu.ru в разделе информационные технологии

6.2.1 Технологическое проектирование станций технического обслуживания автомобилей: учеб.-метод. пособие / НГТУ им. Р.Е. Алексеева; В.В. Ковалев, В.В. Романов. Н.Новгород, 2012.-62 с.

### **7. ИНФОРМАЦИОННОЕ ОБЕСПЕЧЕНИЕ ДИСЦИПЛИНЫ**

Учебный процесс по дисциплине обеспечен необходимым комплектом лицензионного и свободно распространяемого программного обеспечения, в том числе отечественного производства (состав по дисциплине определен в настоящей РПД и подлежит обновлению при необходимости).

### **7.1.Перечень информационных справочных систем**

Таблица 8

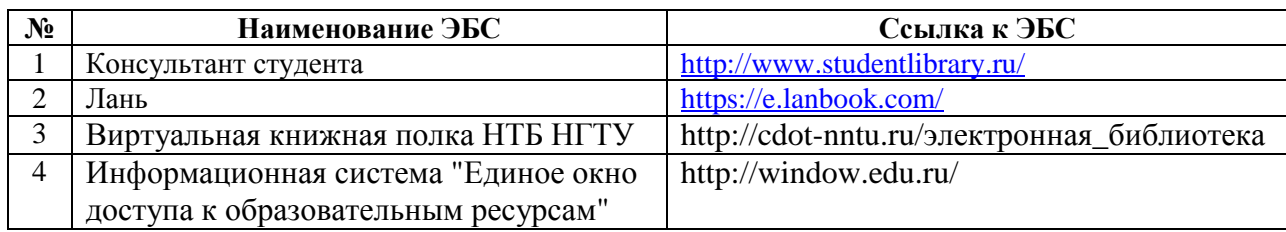

Перечень электронных библиотечных систем

### **7.2. Перечень лицензионного и свободно распространяемого программного обеспечения, в том числе отечественного производства необходимого для освоения дисциплины**

Таблица 9

Программное обеспечение

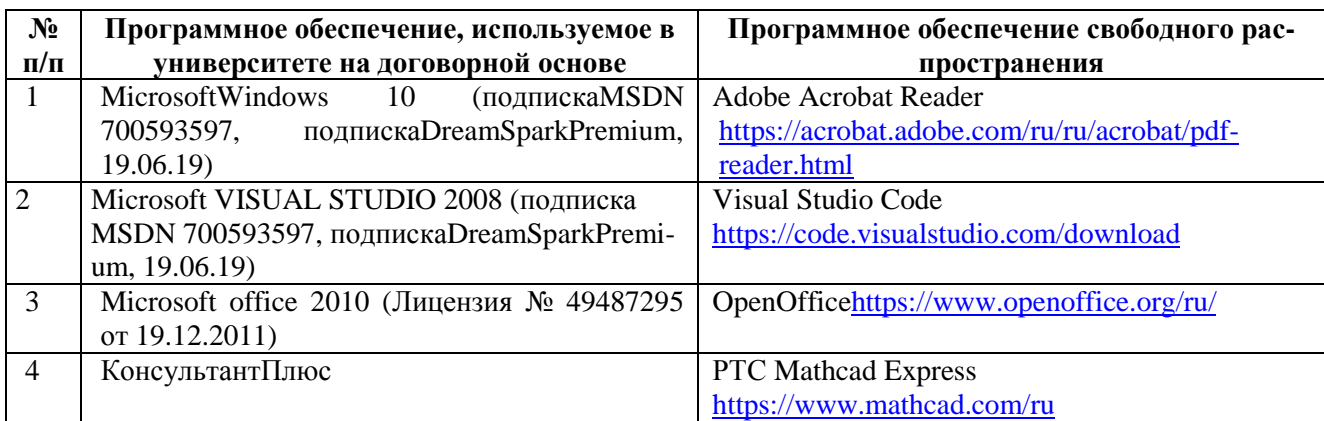

### **Перечень современных профессиональных баз данных и информационных справочных систем**

В таблице10указан перечень профессиональных баз данных и информационных справочных систем, к которым обеспечен доступ (удаленный доступ).

Данный перечень подлежит обновлению в соответствии с требованиями ФГОС ВО.

Таблина 10

Перечень современных профессиональных баз данныхи информационных справочных  $\alpha$ 

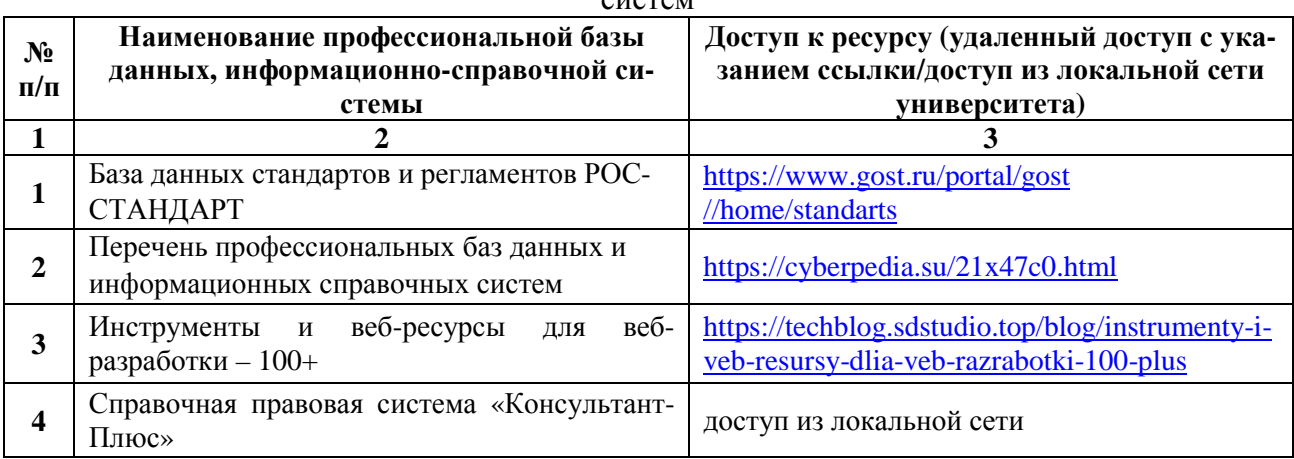

### **8. ОБРАЗОВАТЕЛЬНЫЕ РЕСУРСЫ ДЛЯ ИНВАЛИДОВ И ЛИЦ С ОВЗ**

В таблице11указан перечень образовательных ресурсов, имеющих формы, адаптированные к ограничениям их здоровья, а также сведения о наличии специальных технических средств обучения коллективного и индивидуального пользования.

Таблица 11

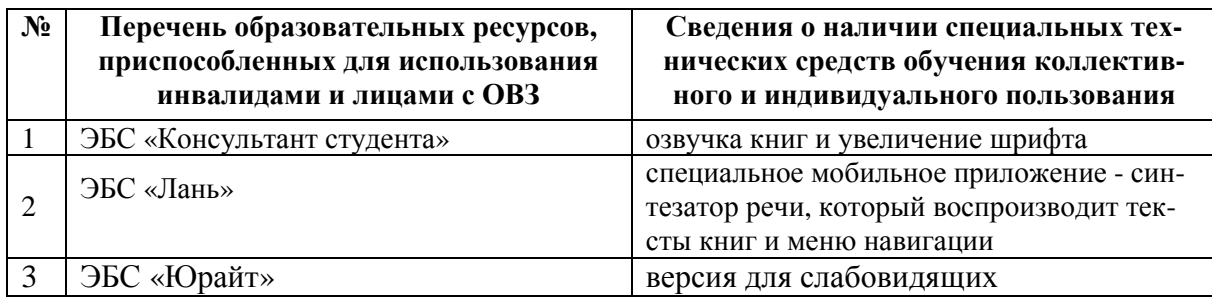

Образовательные ресурсы для инвалидов и лиц с ОВЗ

Согласно Федеральному Закону об образовании 273-ФЗ от 29.12.2012 г. ст. 79, п.8 "Профессиональное обучение и профессиональное образование обучающихся с ограниченными возможностями здоровья осуществляются на основе образовательных программ, адаптированных при необходимости для обучения указанных обучающихся". АОП разрабатывается по каждой направленности при наличии заявлений от обучающихся, являющихся инвалидами или лицами с ОВЗ и изъявивших желание об обучении по данному типу образовательных программ.

### **9. МАТЕРИАЛЬНО-ТЕХНИЧЕСКОЕ ОБЕСПЕЧЕНИЕ, НЕОБХОДИМОЕ ДЛЯ ОСУЩЕСТВЛЕНИЯ ОБРАЗОВАТЕЛЬНОГО ПРОЦЕССА ПО ДИСЦИПЛИНЕ**

Учебные аудиториидля проведения занятий по дисциплине, оснащены оборудованием и техническими средствами обучения.

В таблице 12перечислены:

- учебные аудитории для проведения учебных занятий, оснащенные оборудованием и техническими средствами обучения;

- помещения для самостоятельной работы обучающихся, которые должны быть оснащены компьютерной техникой с возможностью подключения к сети «Интернет» и обеспечением доступа в электронную информационно-образовательную среду ДПИ НГТУ.

Таблица 12

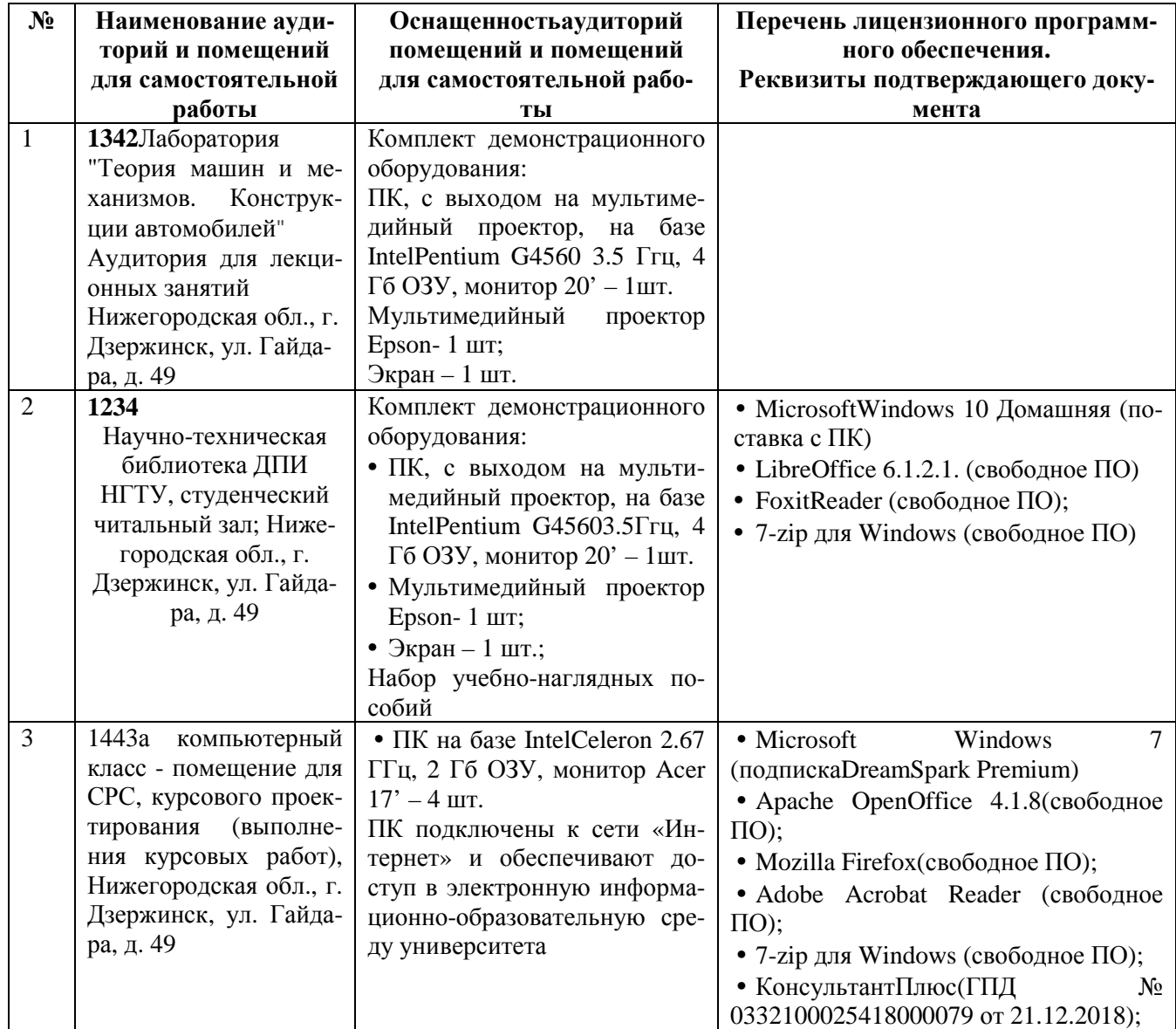

### Оснащенность аудиторий и помещений для самостоятельной работыобучающихсяпо дисциплине

### **10. МЕТОДИЧЕСКИЕ РЕКОМЕНДАЦИИ ОБУЧАЮЩИМСЯПО ОСВОЕНИЮ ДИСЦИПЛИНЫ**

### **10.1.Общие методические рекомендации для обучающихсяпо освоению дисциплины, образовательные технологии**

Дисциплина реализуется посредством проведения контактной работы с обучающимися(включая проведение текущего контроля успеваемости), самостоятельной работы обучающихся и промежуточной аттестации.

Контактная работа: аудиторная, внеаудиторная, а также проводиться в электронной информационно-образовательной среде университета (далее - ЭИОС).

Преподавание дисциплины ведется с применением следующих видов образовательных технологий:

- балльно-рейтинговая технология оценивания;

- электронное обучениев среде MOODLE;

- текущий контроль знаний в форме тестированияв среде MOODLE

При преподавании дисциплины «Проектирование предприятий автомобильного транспорта», используются современные образовательные технологии, позволяющие повысить активность обучающихся при освоении материала курса и предоставить им возможность эффективно реализовать часы самостоятельной работы.

Весь лекционный материал курса сопровождается компьютерными презентациями, в которых наглядно преподносятся материал различных разделов курса и что дает возможность обсудить материал с обучающимися во время чтения лекций, активировать их деятельность при освоении материала. Материалы лекций, в виде слайдов находятся в свободном доступе на в системе MOODLE и могут быть получены до чтения лекций и проработаны обучающимися в ходе самостоятельной работы.

На лекциях, практических занятиях реализуются интерактивные технологии, приветствуются вопросы и обсуждения, используется личностно-ориентированный подход, технология работы в малых группах, что позволяет обучающимся проявить себя, получить навыки самостоятельного изучения материала, выровнять уровень знаний в группе.

Все вопросы, возникшие при самостоятельной работе над домашним заданием, подробно разбираются на занятиях и лекциях. Проводятся индивидуальные и групповые консультации с использованием, как встреч с обучающимися, так и современных информационных технологий: чат, электронная почта.

Инициируется активность обучающихся, поощряется задание любых вопросов по материалу, практикуется индивидуальный ответ на вопросы обучающегося, рекомендуются методы успешного самостоятельного усвоения материала в зависимости от уровня его базовой подготовки.

Для оценки знаний, умений, навыков и уровня сформированностикомпетенции применяетсябалльно-рейтинговаясистема контроля и оценкиуспеваемостиобучающихся в процессе текущего контроля.

Промежуточная аттестация проводится в форме экзамена с учетом текущей успеваемости.

**Результат обучения считается сформированным на повышенном уровне,** если теоретическое содержание курса освоено полностью. При устных собеседованиях обучающийсяисчерпывающе, последовательно, четко и логически излагает учебный материал; свободно справляется с задачами, вопросами и другими видами заданий, использует в ответе дополнительный материал. Все предусмотренные рабочей учебной программой задания выполнены в соответствии с установленными требованиями, обучающийсяспособен анализировать полученные результаты, проявляет самостоятельность при выполнении заданий.

**Результат обучения считается сформированным на пороговом уровне**, если теоретическое содержание курса освоено полностью. При устных собеседованиях обучающийсяпоследовательно, четко и логически стройно излагает учебный материал; справляется с задачами, вопросами и другими видами заданий, требующих применения знаний; все предусмотренные рабочей учебной программой задания выполнены в соответствии с установленными требованиями, обучающийсяспособен анализировать полученные результаты; проявляет самостоятельность при выполнении заданий

**Результат обучения считается несформированным**, если обучающийсяпри выполнении заданий не демонстрирует знаний учебного материала, допускает ошибки, неуверенно, с большими затруднениями выполняет задания, не демонстрирует необходимых умений, качество выполненных заданий не соответствует установленным требованиям, качество их выполнения оценено числом баллов ниже трех по оценочной системе, что соответствует допорогового уровня.

### 10.2. Методические указания для занятий лекционного типа

Лекционный курс предполагает систематизированное изложение основных вопросов тематического плана. В ходе лекционных занятий раскрываются базовые вопросы в рамках каждой темы дисциплины (Таблица 4). Обозначаются ключевые аспекты тем, а также делаются акценты на наиболее сложные и важные положения изучаемого материала. Материалы лекций являются опорной основой для подготовки обучающихся к практическим занятиям / лабораторным работам и выполнения заданий самостоятельной работы, а также к мероприятиям текущего контроля успеваемости и промежуточной аттестации по дисциплине.

### 10.3. Методические указания по освоению дисциплины на практических работах

Подготовку к каждой практической работе обучающийсядолжен начать с ознакомления с планом занятия, который отражает содержание предложенной темы. Каждая выполненная работа с оформленным отчетом и подлежит защите у преподавателя.

При оценивании практических работ учитывается следующее:

- качество выполнения экспериментально-практической части работы и степень соответствия результатов работы заданным требованиям;
- качество оформления отчета по работе;
- качество устных ответов на контрольные вопросы при зашите работы.

#### 10.4. Методические указания по самостоятельной работе обучающихся

Самостоятельная работа обеспечивает подготовку обучающихся к аудиторным занятиям и мероприятиям текущего контроля и промежуточной аттестации по изучаемой диспиплине.

Результаты этой подготовки проявляются в активности обучающихся на занятиях и в качестве выполненных практических заданий и других форм текущего контроля.

При выполнении заданий для самостоятельной работы рекомендуется проработка материалов лекций по каждой пройденной теме, а также изучение рекомендуемой литературы, представленной в Разделе 6.

В процессе самостоятельной работы при изучении дисциплины, обучающиеся могут работать на компьютере в специализированных аудиториях для самостоятельной работы (указано в таблице 12). В аудиториях имеется доступ через информационнотелекоммуникационную сеть «Интернет» к электронной информационно-образовательной среде университета (ЭИОС) и электронной библиотечной системе (ЭБС), где в электронном виде располагаются учебные и учебно-методические материалы, которые могут быть использованы для самостоятельной работы при изучении дисциплины.

### 11. ОЦЕНОЧНЫЕ СРЕДСТВА ДЛЯ КОНТРОЛЯ ОСВОЕНИЯ ДИСЦИПЛИНЫ

11.1. Типовые контрольные задания или иные материалы, необходимые для оценки знаний, умений, навыков и (или) опыта в ходе текущего контроля успеваемости

Для текущего контролязнаний обучающихсяпо дисциплине проводится **комплексная оценка знаний,** включающая

- проведение контрольных работ;
- проведение практических занятий;
- тестирование на сайте ДПИ НГТУ MOODLE по различным разделам курса
- экзамен.

### **1. Типовые задания для практических работ**

- 1. Организация зоны ТО и ТР с расстановкой оборудования.
- 2. Организация шиномонтажного участка с расстановкой оборудования.
- 3. Организация участка ремонта ДВС с расстановкой оборудования.
- 4. Организация участка кузовного ремонта легковых автомобилей с расстановкой оборудования.
- 5. Организация зоны установки ГБО на коммерческий транспорт с расстановкой оборудования.
- 6. Организация санитарно-бытовых помещений.
- 7. Организация зоны механизированной мойки грузовых автомобилей.

#### **2. Типовые тестовые задания**

Движение автомобилей внутри предприятия желательно организовать по ....

Выберите один ответ:

- **О** по тупиковому маршруту при двухстороннем движении
- О по кольцевому одностороннему маршруту, избегая пересечения путей движения

Комплексными называются АТП

Выберите один ответ:

- О осуществляющие перевозки, хранение и обслуживание своего подвижного состава
- О осуществляющие перевозки различных типов грузов
- О осуществляющие перевозки, обслуживание и ремонт своего подвижного состава
- О осуществляющие перевозки и хранение своего подвижного состава

Специализация АТП по виду груза позволяет...

Выберите один ответ:

- О уменьшить затраты на перевозку груза
- **уменьшить разномарочность парка автомобилей**
- **УМЕНЬШИТЬ КОЛИЧЕСТВО ПЕРСОНАЛА ВОДИТЕЛЕЙ**

Расчет площади участка Fi выполняется по формуле

 $F_i = f_{1i} + f_{2i}(R_i - 1),$ 

где

 $f1i -$ 

 $f2i$  -

 $Ri -$ 

площадь і- го участка, приходящаяся на первого рабочего, м2

площадь участка на каждого последующего рабочего, м2

численность рабочих в цеху в наиболее загруженную смену, чел.

количество технологического оборудования участка

площадь занимаемая подъемником, м2

численность рабочих, чел

Технологический проект включает в себя следующие вопросы:

- © расчет производственной программы по обслуживанию и ремонту подвижного состава
- **Выбор и обоснование необходимых для расчетов проекта исходных данных;**
- □ подбор гаражного, диагностического, станочного и другого оборудования;
- выбор организации производства и разработка технологии производственных процессов
- © расчет численности производственного персонала с распределением по сменам и постам

Дайте название подъемно-транспортной машине

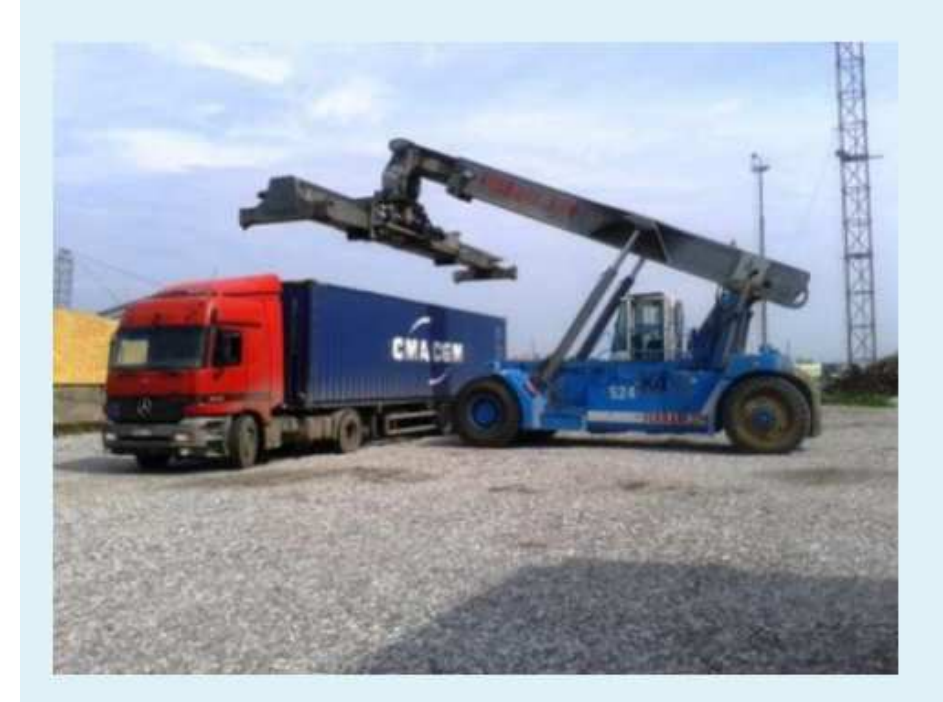

### Выберите один ответ:

- автокар
- автопогрузчик
- ричстакер

#### Технологический проект включает в себя следующие вопросы:

- **• Получая производственной программы по обслуживанию и ремонту подвижного состава**
- **Выбор и обоснование необходимых для расчетов проекта исходных данных;**
- □ подбор гаражного, диагностического, станочного и другого оборудования;
- **Выбор организации производства и разработка технологии производственных процессов**
- **В расчет численности производственного персонала с распределением по сменам и постам**

При разработке схемы организации и размещения предприятия автомобильного транспорта в регионе оценивается...

Выберите один или несколько ответов:

- • определяется рациональная мощность будущего предприятия
- **В темпы и направления перспективного развития региона**
- определяется наиболее выгодный, в экономическом отношении, район размещения предприятия
- **состояние автомобильного транспорта**

Дать название оборудования грузовых терминалов, показанного на рисунке

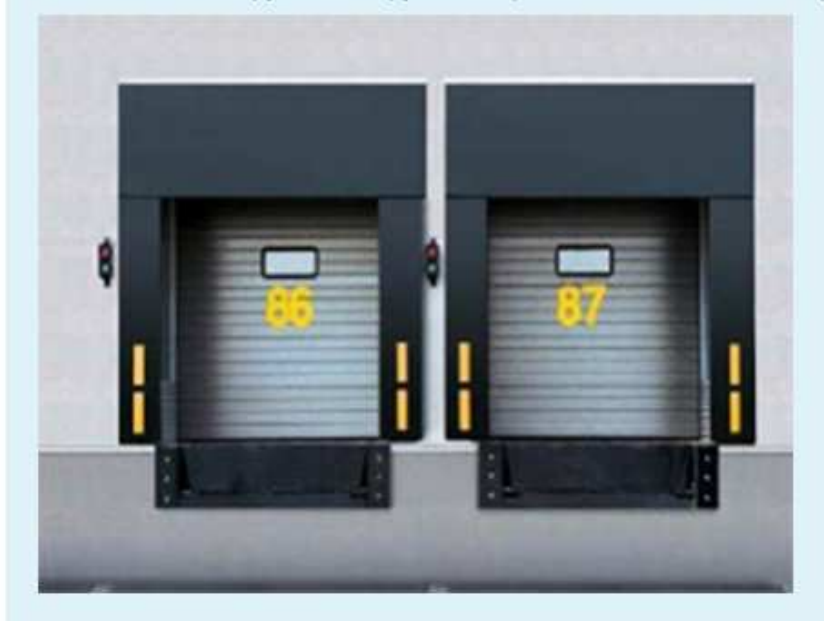

Выберите один или несколько ответов:

- **П** грузовой док
- **Докшелтер**
- **П** перегрузочный тамбур
- герметизатор проема

Технологическая структура производства по методу специализированных бригад характерна...

- **Для смешанных АТП**
- **Для специальных АТП**
- **Для крупных комплексных АТП**
- **П** пассажирских АТП

Сокращению объема работ по ТО и Р способствует ...

Выберите один ответ:

- О уменьшение пробега между плановыми ТО
- **бортовая система диагностики автомобиля**
- **квалификация водителя**
- **диагностика при плановом ТО**

#### Дать название автообслуживающего предприятия

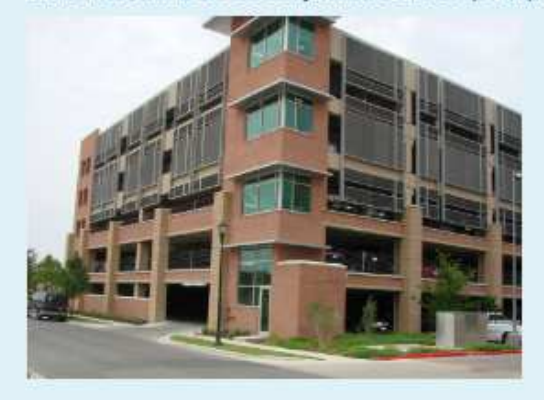

Выберите один или несколько ответов:

- $\Box$  CTO
- иногоуровневый гараж-стоянка
- иногоуровневый паркинг
- дилерский автоцентр

На частоту возникновения отказ автомобиля влияет...

- О организация дорожного движения
- условия эксплуатации автомобиля
- качество эксплуатационных материалов
- □ уровень организации производства по ТО и Р

#### Назовите вид транспортного комплекса

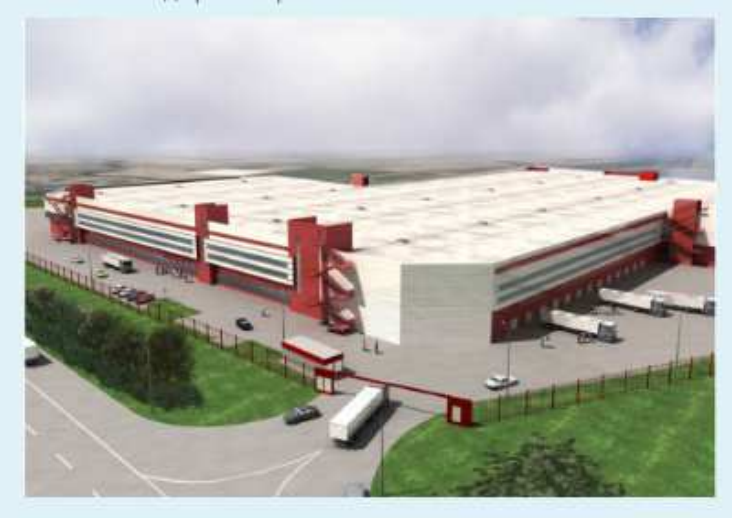

Выберите один ответ:

- грузовой терминал
- контейнерная площадка
- узловой терминал

В состав производственных фондов АТП входит...

- транспортные средства
- **СИЛОВЫЕ МАШИНЫ, Оборудование и инструменты**
- **В занимаемая территория**
- **В здания и сооружения**

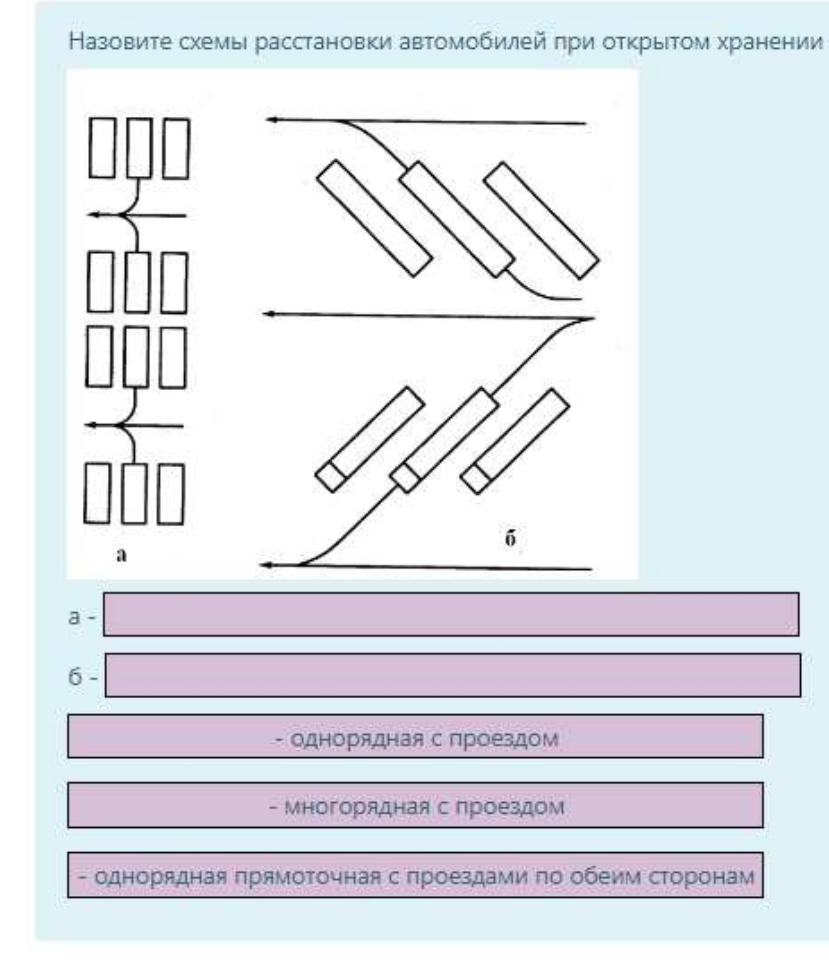

Дайте название автообслуживающего предприятия

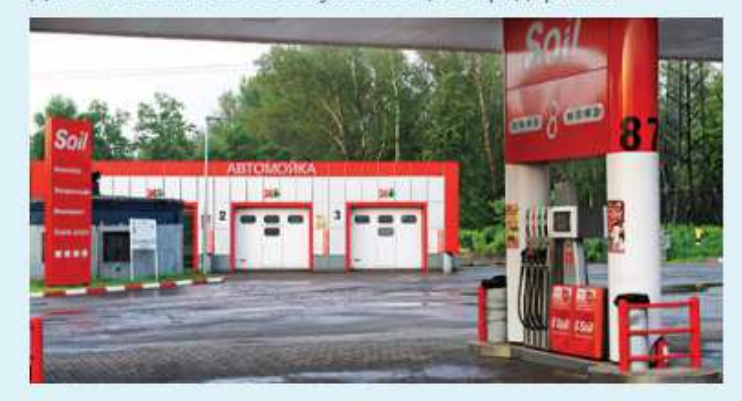

Выберите один ответ:

- $A3C$
- автозаправочный комплекс
- автомойка на три бокса

Терминалы-транспортные комплексы для ...

Выберите один или несколько ответов:

- **распределения и отправки пассажиров**
- **В заправки топливом**
- накопления грузов или пассажиров
- □ технического обслуживания и мелкого ремонта транспортных средств
- распределения и отправки грузов

Расчет площадей зон выполняется по формуле

 $F_{3i} = f_{ai} X_i K_{oi}$ 

где:

fai -

 $Xi$ -

K oi-

- площадь, занимаемая технологическим оборудованием в плане на посту зоны, м 2

- количество оборудования на посту, шт

-площадь, занимаемая автомобилем и технологическим оборудованием в плане на посту зоны, м 2

- число рабочих в зоне, чел

- число постов в і -й зоне

- коэффициент плотности расстановки оборудования

Станции технического обслуживания по месту расположения могут быть..

Выберите один или несколько ответов:

- П придорожными
- станция в составе придорожного автокомплекса
- городскими
- **Все ответы верные**
- П пригородными

Дать название контейнерам изображенном на рисунке

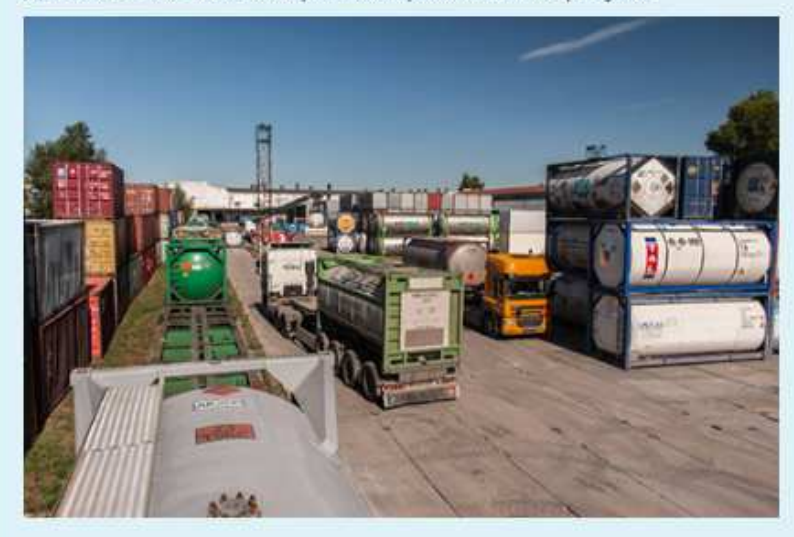

Выберите один ответ:

- танк-контейнер
- контейнер
- **контейнер-цистерна**

Ширина проезжей части на территории предприятия вне производственных зданий должна быть не

менее

÷ м при одностороннем движении

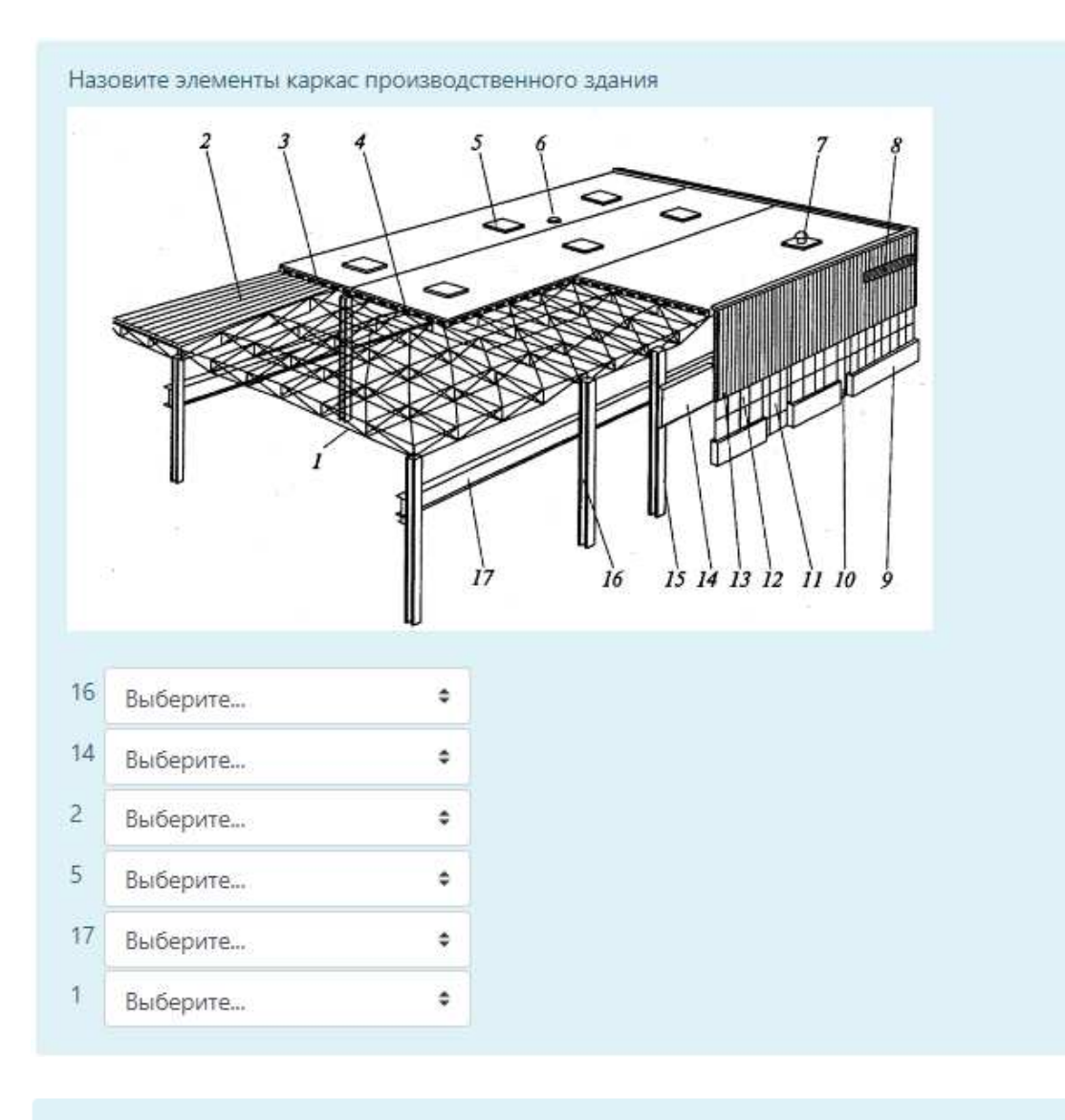

Ширина проезжей части на территории предприятия вне производственных зданий должна быть не

менее

 $\hat{\div}$ 

при двухстороннем движении.

Расчет площади участка, выполненный по удельной площади, приходящейся на единицу площади, занимаемой оборудованием:

 $F_i = f_{0i}K_{0i}$ 

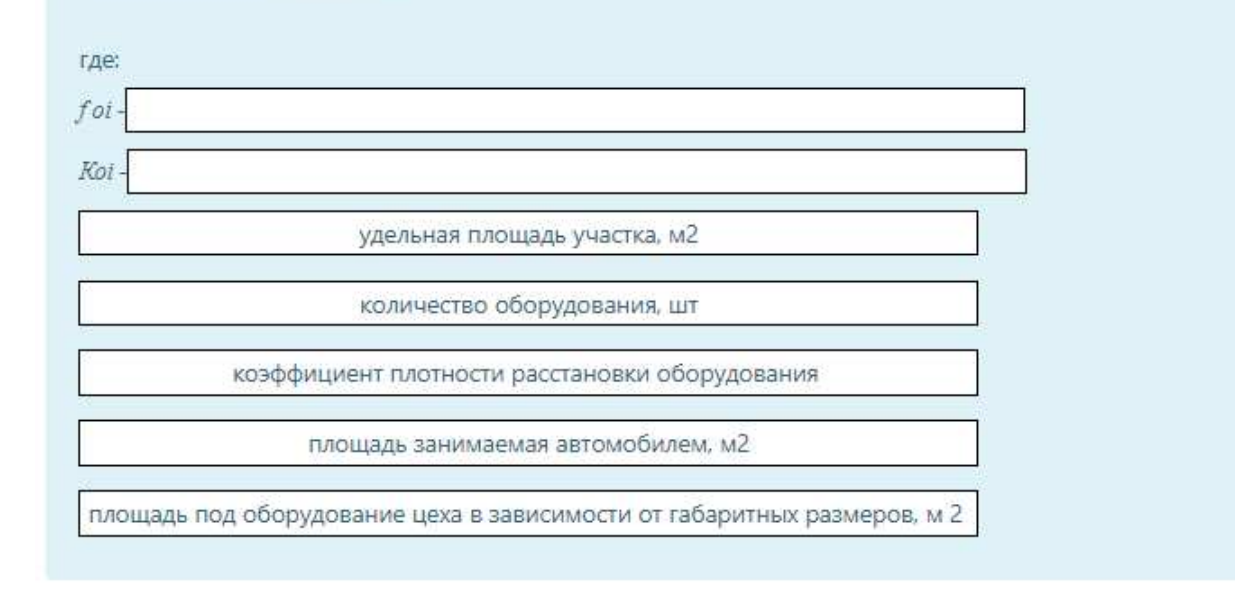

### **11.2. Типовые контрольные задания или иные материалы, необходимые для оценки знаний, умений, навыков и (или) опыта в ходе промежуточной аттестации по дисциплине**

Форма проведения промежуточной аттестации по дисциплине: экзамен (по результатам накопительного рейтинга или в форме компьютерного тестирования).

#### **Перечень вопросов и заданий для подготовки к экзамену** (ПК-1: ИПК-1.ПК-3: ИПК-3):

- 1. Расчет производственной программы, объема работ и. численности производственных работ АТП.
- 2. Выбор исходных данных.
- 3. Основные расчетные нормативы, их выбор и корректирование.
- 4. Расчет производственной программы по ТО и ремонту.
- 5. Определение числа КР, ТО на один автомобиль за цикл, за год.
- 6. Расчет коэффициента технической готовности.
- 7. Определение числа диагностических воздействий.
- 8. Расчет суточной производственной программы.
- 9. Особенности расчета малых предприятий АТ.
- 10. Расчет годового объема работ и численности производственных рабочих.
- 11. Корректирование трудоемкости ТО и ремонта.
- 12. Определение годового объема работ по ТО и ТР.
- 13. Годовой объем работ по самообслуживанию АТП.
- 14. Распределение объема ТО и ТР по производственным зонам и участкам.
- 15. Расчет численности производственных рабочих.
- 16. Технологический расчет производственных зон, участков и складов.
- 17. Расчет постов и поточных линий.
- 18. Выбор метода организации ТО и ТР автомобилей.
- 19. Режим работы зон ТО и ТР.
- 20. Расчет числа постов ТО.
- 21. Расчет поточных линий ТО.
- 22. Расчет числа постов ТР по средним величинам и с использованием теории массового обслуживания.
- 23. Расчет площадей производственно-складских помещений.
- 24. Состав производственно-складских помещений, зон хранения и вспомогательных помещений.
- 25. Методы расчета площадей на стадии обоснования и выбора объемнопланировочного решения АТП.
- 26. Методы расчета площадей зон ТО и ТР.
- 27. Расчет площадей производственных участков
- 28. Расчет площадей складских помещений.
- 29. Методы расчета площадей складских помещений по хранимому запасу и удельным нормам.
- 30. Расчет площади зоны хранения.
- 31. Расчет площадей вспомогательных помещений.
- 32. Технологическая планировка производственных зон и участков.
- 33. Планировка зоны ТО и ТР автомобилей.
- 34. Основные требования к планировкам зон.
- 35. Способы расстановки постов.
- 36. Схемы планировочных решений зон.
- 37. Производственные участки.
- 38. Основные требования к размещению производственных участков и складов в плане производственного корпуса.
- 39. Нормируемые расстояния размещения технологического оборудования на участках.
- 40. Анализ планировочных решений производственных участков.
- 41. Зоны хранения (стоянки) автомобилей.
- 42. Планировка зоны хранения.
- 43. Типы стоянок.
- 44. Способы расстановки автомобилей в стоянках открытого и закрытоготипа.

#### **Регламент проведения текущегоконтроля в форме компьютерного тестирования**

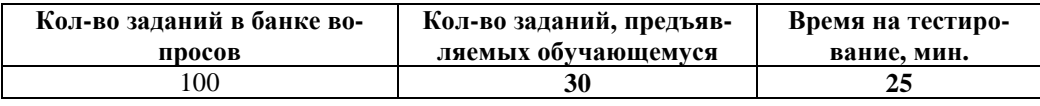

Полный фонд оценочных средств для проведения промежуточной аттестации в форме компьютерного тестирования размещен в банке вопросов данного курса дисциплины в СДО MOODLE.

В ходе подготовки к текущему контролюобучающимся предоставляется возможность пройти тест самопроверки. Тест для самопроверки по дисциплине размещен в СДО Moodle ДПИ НГТУ в свободном дляобучающихся доступе.